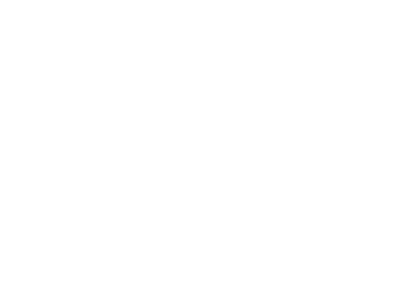

# Free and Open **COMMUNICATIONS** https://foci.community | 0n the Internet

# Proteus: Programmable Protocols for Censorship Circumvention

Ryan Wails *U.S. Naval Research Laboratory Georgetown University*

Rob Jansen *U.S. Naval Research Laboratory*

Aaron Johnson *U.S. Naval Research Laboratory*

Micah Sherr *Georgetown University*

This work is licensed under the Creative Commons Attribution 4.0 International License. To view a copy of this license visit <https://creativecommons.org/licenses/by/4.0/> or send a letter to Creative Commons, PO Box 1866, Mountain View, CA 94042, USA.

*Free and Open Communications on the Internet 2023(1), 50-66* © 2023 Copyright held by the owner/author(s).

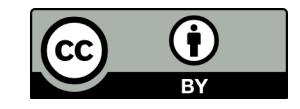

# Proteus: Programmable Protocols for Censorship Circumvention

Ryan Wails<sup>1,2</sup>, Rob Jansen<sup>1</sup>, Aaron Johnson<sup>1</sup>, and Micah Sherr<sup>2</sup>

<sup>1</sup>U.S. Naval Research Laboratory <sup>2</sup>Georgetown University

#### Abstract

We present the Proteus system for censorship circumvention. Proteus provides a programmable protocol environment in which new communication protocols can be expressed as concise and comprehensible specification files. This design allows clients and proxies to quickly respond to new censorship strategies just by installing new specification files. Proteus improves on prior programmable designs by improving host safety from malicious specifications, providing a specification language that is complete and comprehensible to non-specialists, and supporting multiple simultaneous protocols at a proxy for versioning and localization. This paper represents work in progress and provides an overview of the Proteus design, as well as examples showing that it can express existing encrypted protocols.

#### 1 Introduction

Internet censorship is an increasingly common tool of political and social control. Consequently, anti-censorship communities have developed tools to circumvent censorship. One popular design for those tools is to relay traffic through proxies using an encrypted protocol [11, 15, 16, 21, 25, 26, 29]. However, if the censor can identify when connections are being proxied, they can block the use of those designs. Some proxy systems can be identified at the protocol level, that is, using an identifiable feature of the protocol messages, such as a header or a byte pattern [1, 24, 27, 28].

In response, Dyer et al. [6] proposed a *programmable* system for communication protocols. Their system, Marionette, provides a language and tools that make it easy to write and install new protocols at the client and proxy. This design allows new censorship methods to be quickly evaded by reconfiguring the proxy protocol. A variety of proxy protocols can be used by different proxies, making comprehensive censorship difficult to implement.

A programmable proxy system by itself does not provide a strategy to avoid detection by a censor—it only enables strategies to be quickly implemented and deployed. Censors may install blocking rules for deployed protocols, prompting the development of new protocols by evaders; this cycle is the so-called arms race interaction of censors and evaders. Evaders have some advantages in this race. As the initiators of connections, they are in a position to test and measure rules

being applied by a censor, but conversely the censor cannot easily induce a potential evader to make proxied connections. Also, the population of network users is typically large and diverse relative to the authorities and professionals designing and enforcing the censorship regime. It is typically much easier to target evasion of a relatively small set of blocking rules than it is for a censor to block a potentially large variety of circumvention strategies.

Two case studies demonstrate the usefulness of programmable protocol systems. Bock et al. [3] measured protocol filtering being applied in Iran and identify a set of rules to recognize the allowed protocols (namely, DNS, HTTP, and HTTPS). Once such rules are discovered, a programmable circumvention tool could simply distribute updated protocol specifications containing any of the allowed fingerprints. In China, measurement studies have revealed targeted blocking of Shadowsocks [2, 27], which also affects other fully encrypted protocols such as obfs4 [29] and VMess [23]. The studies reveal a protocol blocklist being applied to connections to certain destinations outside the country. The inferred rules are simple, and a programmable design would allow circumvention systems like Shadowsocks to quickly distribute protocol modifications to evade them.

Despite its potential benefits, there exist obstacles to using the Marionette system in practice. First, Marionette poses a safety risk to clients and proxies. It executes *user-specified* plugin code in a generic Python runtime environment, making its hosts vulnerable to a malicious protocol distributor that crafts the protocol files to exploit vulnerabilities or abuse privileges of the runtime. Even non-malicious protocol implementations may contains bugs that present a risk to the host machines. Accepting such a threat would give distributed proxy networks, such as the Tor network [4], a single point of failure. Second, Marionette is not expressed in a selfcontained language that is both available for use today and is accessible to developers and activists. Its custom specification language is defined only implicitly by the implementation of its interpreter, and the parsing and packaging of communications data must be implemented by plugins written in a standard programming language. Third, Marionette does not support multiple protocols and version upgrades. While new protocols can be developed to respond to changes in censorship rules, clients and proxies have to synchronously upgrade to the new protocols.

To address these weaknesses, we present the *Proteus* sys-

tem. Proteus ensures safety by specifying a limited runtime system that prevents the protocol specification files from being maliciously used to exploit proxies or clients. Proteus also provides a comprehensible specification of the language for its protocol specification files. They are designed to be usable by ordinary programmers, and their message formatting component, which defines the format of individual protocol messages, requires little programming background to configure. Finally, we describe how multiple protocols can be simultaneously supported by a single Proteus proxy. As special cases of this, (1) protocol versioning can be used to respond to new censorship rules while still supporting existing clients, and (2) proxies can support clients in different locations with different strategies to evade their censors.

For a client and proxy to use Proteus to circumvent censorship, they must both be configured with the same specification files, and those files must specify a protocol that evades the techniques being applied by their censor. We do net expect the specification files to be designed by individual users. Instead, we expect that domain experts, such as the Tor Project, or activists, such as the Shadowsocks developers, will develop and distribute those files to their communities.

This paper describes work in progress on Proteus. We provide high-level descriptions of the runtime environment, a grammar for our programming language, and example protocol specifications that implement mocked versions of two existing encrypted protocols (namely, Shadowsocks and a Noise protocol [12]). Work is ongoing to fully implement Proteus and test it in target network environments. The working code repository for Proteus can be found at the following link: <https://github.com/unblockable/proteus>.

#### 2 The Proteus System

The Proteus system is intended to enable fast reaction to a changing censorship environment. Its key design goals are (1) to enable pairwise communication, (2) to provide protocol programmability, (3) to provide safety from malicious protocol updates, and (4) to allow for graceful updates.

The basic functionality requirement is bidirectional communication between two parties. A particular focus is on enabling secure protocols that use cryptography to provide message confidentiality and integrity. While unencrypted protocols can be implemented, Proteus's library functions and parsing support are designed to facilitate cryptographic functionality, such as encryption, key exchange, and signatures.

Proteus communication protocols are programmable to allow its users to quickly adjust to changes in censorship rules and techniques. Proteus supports a wide range of different protocol state machines, message formats, and cryptographic primitives, which are commonly targets of censorship rules. Changing a protocol can easily be accomplished by updating a concise specification file which is written in a language that is designed to be familiar to programmers.

Proteus is designed to provide safety to its users by limiting the power of its execution environment thereby reducing the risk of protocol updates (relative to updating entire protocol executables). The execution environment can only interact with host operating systems through a limited set of system calls. Also, there is a limit on the memory consumed during protocol execution. Finally, the protocol specifications are expressed in a high-level language that enables inspection by the users before being installed.

#### 2.1 Design

Proteus is designed to be used in a client-server setting. The client and proxy server communicate using a Proteus protocol designed to evade network censorship. The client is defined to be the party that initiates the connection, and the server must be running and waiting for connection attempts. Each side must possess the same Protocol Specification File (PSF) that provides the protocol specification. That PSF must be produced and distributed out-of-band, and in the setting of an adversarial censor, the PSF may need to be kept secret from the censor (for example, when specifying some distinctive but otherwise unknown protocol).

Proteus supports versioning and localization at the server. That is, the server may hold multiple PSFs and simultaneously support their multiple protocols. This feature allows the server to upgrade its protocol while remaining accessible to clients running previous protocol versions, as well as support protocols suitable for clients located in different censorship regimes. However, the method Proteus uses to choose the correct protocol requires that the supported protocols must have mutually compatible specifications to guarantee the server makes a correct protocol choice.

Multiple key setup assumptions can be used to facilitate secure communication. Keys can be provided as inputs at startup in addition to the PSFs, and then they can be used by the protocol. For example, a pre-shared symmetric key or a server public key can be provided as input by both sides to be used for encryption and authentication. Such keys must be distributed out-of-band, just as with the PSFs. Other keys may be negotiated during the protocol itself, such as ephemeral public keys or session symmetric keys, and the construction and use of those keys is specified directly in a PSF.

The system assumes that TCP is used as the underlying transport. Message delivery is assumed to be reliable and in-order. There is a notion of a connection between a pair of hosts, and it is opened by the client but may be closed by either side. The network stack may fragment messages, which should be tolerated by the protocol being used.

#### 2.2 Abstract Model

We highlight the essential parts of the Proteus system using an *abstract model*. The Proteus abstract model consists of two

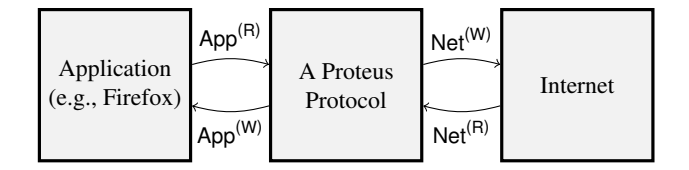

Figure 1: Relationship of the read and write buffers to a Proteus protocol. A protocol takes in data through the read buffers, and outputs data through the write buffers.

components: (1) a fixed-size execution environment *Env*, and (2) a protocol *P* to run inside of the execution environment. Protocol actions will be triggered from events defined by a set of possible events *E*. Each Proteus connection is handled by an independent pair of protocol instances (one instance for the client and one for the server).

The fixed-size execution environment  $Env = (N, B)$  is an ordered pair determining the total state of a protocol execution: *N* is a positive integer that determines the size of the protocol's global state in bytes, and *B* is a positive integer that determines the buffer size limit in bytes.

These parameters define the global protocol memory  $G =$  ${0,1,...,255}$ <sup>N</sup> and four bounded buffers with which the protocol interacts: application read-only and write-only buffers App<sup>(R)</sup> and App<sup>(W)</sup>, and network read-only and write-only buffers Net<sup>(R)</sup> and Net<sup>(W)</sup>, each consisting of *B* bytes. The relationship of these buffers to the protocol is shown in Fig. 1.

Protocol  $P = (F, \delta)$  is an ordered pair parameterized by *Env*. *F* is a finite set of functions  $F_1, \ldots, F_k$ . Each function takes as input the memory and buffer state and outputs new state, i.e.,  $F_i: \{0, 1, \ldots, 255\}^{N+4B} \rightarrow \{0, 1, \ldots, 255\}^{N+4B}$ . Each function is a fixed-sized boolean circuit.  $\delta: E \to F$  is a dispatch function that maps each event to an event handling function.

Proteus protocols are *event driven*, which is a common programming paradigm for message passing and network protocols. Events are generated and enqueued as application and network transmissions occur. Events are processed in a loop where each event invokes an event-handling function *F<sup>i</sup>* determined by δ. The event-handling loop is shown in Alg. 1.

Events are assumed to occur atomically and may be generated concurrently as the protocol is executed (e.g., an implementation of the Proteus runtime could run Alg. 1 in one thread of execution and monitor for events in another thread). The set of possible events *E* is given in Table 1. The most common events are EV-APP and EV-NET, which occur when new data is made available by the application or communicating party. Other events are used to handle connection initialization, termination, and errors.

#### 2.3 Implementation

The abstract model is useful for understanding how Proteus protocols work, but does not describe how these protocols are specified or the details of the protocol runtime environ-

#### **Algorithm 1** Main event-handling loop for Proteus protocols.

▷ Initialization:

▷ Event Processing:

- 1:  $G \leftarrow 0^N$
- 2: App<sup>(R)</sup>  $\leftarrow 0^B$
- 3:  $\mathsf{Net}^{(\mathsf{R})} \leftarrow 0^B$
- 4: App<sup>(W)</sup>  $\leftarrow 0^B$
- 5:  $\mathsf{Net}^{\mathsf{(W)}} \leftarrow 0^B$
- 6: EV-INIT is placed on the event queue.

#### 7: **repeat**

- 8: The next event *e* is popped from the event queue. Execution is paused if an event is not yet available.
- 9: The event handler function is obtained:  $f \leftarrow \delta(e)$ .
- 10: Let *S* be shorthand notation for the state of the execution,  $S \equiv (G, \mathsf{App}^{(\mathsf{R})}, \mathsf{Net}^{(\mathsf{R})}, \mathsf{App}^{(\mathsf{W})}, \mathsf{Net}^{(\mathsf{W})}).$  The event handler for *e* is invoked and state is updated:  $S \leftarrow f(S)$ .
- 11: Data added to the application write-only buffer App<sup>(W)</sup> is written to the application. The buffer is reset:  $\mathsf{App}^{(\mathsf{W})} \leftarrow 0^B.$  The same action is then applied to the network write-only buffer.

12: **until** *e* = EV-TERM

ment. Here we describe the *Proteus language* that is used to define the set of event handling functions  $F_1, \ldots, F_k$  described in the abstract model, which fully specifies a protocol. These function definitions are stored in a single source code file, the protocol specification file (PSF). In order for the language to be both simple and safe, we intentionally limited its capabilities. For example, Proteus programs have no way of dynamically managing memory. To enable complex functionalities necessary for transport protocols, such as encryption, a *standard library* of functions is provided for programs to use. Because transport protocols heavily involve message serialization and parsing, Proteus has facilities and standard library functions to simplify message formatting.

#### 2.3.1 Proteus Language

Proteus protocols are expressed in a PSF consisting of (1) protocol message definitions (described further in § 2.3.3), (2) global state variables, and (3) event handling functions. This layout is depicted in Fig. 2. We define a custom language which is used to write Proteus protocols. The syntax of the language is designed to be familiar to Rust programmers and the language has typical low-level language semantics. A parsing expression grammar recognizing the language is given in Appendix C. The language is designed to be simple, minimal, easily edited, and interpreted at runtime. A variety of standard programming language constructs are supported, including: variable declaration and assignment; basic logical and arithmetic operations; branching execution with if and match statements; type casting; standard library function invocation; and repeated evaluation with statically-bounded for loops. The language is statically typed and statically

Table 1: Description of events defining the event set *E*.

| Event               | Description                                                                                                    |
|---------------------|----------------------------------------------------------------------------------------------------|
| EV-INIT             | The initialization event will always occur exactly<br>once at the very beginning of every protocol execu-<br>tion. |
| EV-APP              | New data was written from the application into the<br>application read buffer App <sup>(R)</sup> .                 |
| <b>EV-NET</b>       | New data was written from the network into the<br>network read buffer Net <sup>(R)</sup> .                         |
| EV-TIMER            | A timer expired.                                                                                                   |
| <b>EV-SIGQUIT</b>   | The execution process received a quit or kill signal.                                                              |
| EV-PANIC            | The execution process encountered an unrecoverable                                                                 |
|                     | error, such as an out-of-memory error.                                                                             |
| EV-APP-CLOSE        | The application closed its side of the connection.                                                                 |
| <b>EV-NET-CLOSE</b> | The network closed its side of the connection.                                                                     |
| <b>EV-TERM</b>      | The final termination event. This event occurs ex-<br>actly once at the very end of a protocol execution.          |
|                     | It fires (1) immediately following EV-SIGQUIT, (2)                                                                 |
|                     | immediately following EV-PANIC, or (3) after both<br>the application and network connections are closed.           |

Layout of a Protocol Specification File (PSF)

| <b>Message Definitions</b> |
|----------------------------|
| Global State Variables     |
| <b>Event Handlers</b>      |

Figure 2: Schematic overview of PSF that consists of: (1) protocol message formats, (2) global variables used by event handlers; and (3) event handling functions.

allocated, with simple function-level lexical scoping and lifetimes (except for global variables, which have global scope and static lifetime). Listing 1 shows a simple example of code written in the Proteus language.

We intentionally limit the Proteus language to include only a small number of basis functionalities in order to promote *safety* of the language and execution environment. Specifically, we exclude: dynamic memory allocation; function or class declaration; template and macro metaprogrammming<sup>1</sup>; exceptions or exception handling; arbitrary system calls; infinite or dynamic loops; jumps; floating point arithmetic; pointer arithmetic; concurrency; and explicit memory dereferencing. Proteus programs cannot consume more than a fixed amount of memory, and procedure execution times may be measured before the procedures are invoked. Unsafe memory operations are disallowed to prevent this common source of programming errors. Many of these choices coincide with common standards for writing safety-critical code [9].

To limit host-machine access, only the narrow set of necessary system calls is allowed by the runtime. These trusted system calls related to network communication are made available through the standard library of functions available to Proteus programs, which we describe next.

```
1 let n: u16 = 0;
\overline{2}3 for n in 1..=100 {
4 if n % 15 == 0 {
5 log("fizzbuzz");
6 } else if n % 3 == 0 {
       log("fizz");
8 } else if n % 5 == 0 {
9 log("buzz");
10 }
11 }
```
Listing 1: A simple example showing the "fizzbuzz" program implemented in the Proteus language. The syntax closely follows that of the Rust language.

#### 2.3.2 Standard Library

Because Proteus programs are fairly limited in what they can express, a *standard library* is defined to provide common and required functionalities for communication protocols. Standard library details and functions are further described in Appendix B. Categories of functions include:

I/O Related: These functions are used to manipulate the communication buffers. Functions include buffer\_length(), buffer\_peek(), buffer\_pop(), buffer\_push(), buffer\_close(), and buffer\_close\_all().

Utility: Utility functions are also provided for operations such as getting the value of an environment variable or setting a timer. Functions include getenv() (which retrieves the value of an environment variable), log(), arm\_timer(), disarm\_timer(), get\_timer(), and get\_random\_bytes().

Message Formatting: Special functions are provided to format and parse protocol messages. These functions are described further in § 2.3.3.

Cryptographic: A number of cryptographic facilities must be provided to support common operations, such as encryption and message authentication. We assume a standard set of functionalities in the standard library, such as those provided by the RustCrypto packages [20].

#### 2.3.3 Message Formatting

Message formatting constitutes an central part of the Proteus language. The Proteus language includes *message definition* functionality, where the layout and binary encoding of protocol messages can be defined. The syntax for protocol message formats is contained in the Proteus language grammar grammar (Appendix C). An example of a message format specification is shown in Listing 2. This example describes a protocol message called EncryptedMessageFormat with 3 fields: (1) PayloadSize, (2) EncryptedPayload, and (3) MACTag. The order of enumeration in the format specifier defines the order that these fields appear in the serialized message. Each field

<sup>&</sup>lt;sup>1</sup>We do allow a limited number of trusted standard library functions to be defined with template types and macros to improve code concision.

|                | 1 DEFINE EncryptedMessageFormat     |
|----------------|-------------------------------------|
|                | 2 { NAME: PayloadSize; TYPE: u16 }, |
| $\overline{3}$ | { NAME: EncryptedPayload;           |
| $\overline{4}$ | TYPE: [u8; PayloadSize.value] },    |
|                | 5 { NAME: MACTaq; TYPE: [u8; 16] }; |

Listing 2: Example protocol message definition with 3 fields—PayloadSize, EncryptedPayload, and MACTag that are serialized by their order of declaration and types.

has a corresponding type parameter, which determines how the field is represented in binary format. *Arrays* with type *t* and length  $\ell$  are denoted  $[t; \ell]$ . Array lengths may be concretely defined (e.g., 2 elements), or defined using a simple unambiguous expression (e.g., for the EncryptedPayload field, the size is set to PayloadSize.value, which indicates that the PayloadSize field stores the length of the field. An example of message formatting and parsing is shown below:

```
1 // Dummy values. In practice, the payload and MAC tag
2 // would be set by an encryption function.
3 let payload: [u16; 30] = [0; 30];
4 let mac: [u16; 16] = [0; 16];
5 let payload_size: u16 = 30;
 6
7 // Sets the value of each field.
8 let fields: Fields = create_fields();
9 set_field(&fields, "PayloadSize", payload_size);
10 set_field(&fields, "EncryptedPayload", payload);
11 set_field(&fields, "MACTag", mac);
12
13 // The fields can then be serialized according to
14 // the EncryptedMessageFormat into a byte string.
15 let (success, b): (bool, Bytes) =
16 format(&EncryptedMessageFormat, &fields);
17
18 // This invocation parses byte string b
19 // following the EncryptedPayloadSpec format and
20 // stores the result in f2.
21 let (_, f2): (_, Fields)
22 = parse(&EncryptedMessageFormat, &b);
23
24 // Then fields can be accessed:
25 let x: u16 = 0;
26 get_field(&f2, "PayloadSize", &x);
```
Message formatting and parsing is designed to be easy and flexible. For example, in a new protocol version, a message format could be extended simply by adding new lines specifying fields' names and types.

#### 2.4 Versioning

*Version upgrading* and *localization* are important aspects of circumvention protocol design that are often overlooked. Proteus enables graceful protocol upgrades and does not require all clients and servers to update PSFs in lockstep. Instead, servers can be simultaneously provisioned with multiple protocol versions; multiple PSFs may be executed independently and in parallel using a view a single set of read buffers. State

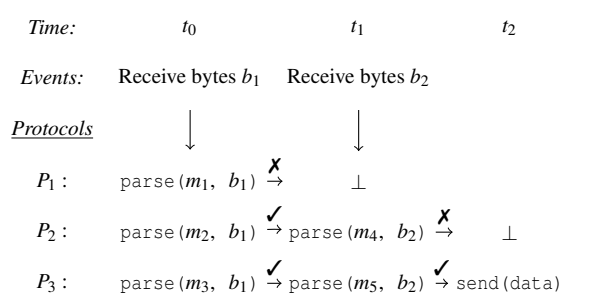

**Figure 3:** Diagram of protocols  $P_1-P_3$  simultaneously parsing incoming bytes until only one protocol  $P_3$  remains, indicating that  $P_3$  was the correct protocol version.  $\checkmark$  denotes when a message was successfully parsed,  $\chi$  denotes when a parsed failed, and  $\perp$  denotes protocol termination.

is independently maintained for each of the running protocols. This process continues until all-but-one of the protocols have quit, or until a protocol tries to modify any one of the buffers. In the case when all-but-one have quit, the remaining protocol is determined to be the selected protocol version and continues to run. If one of the protocols modifies buffer state, then this protocol is chosen as the correct version and all other running protocol instances are immediately terminated.

This process is shown in Fig. 3. In this example, 3 protocols—*P*1, *P*2, and *P*3—are executed, each of which is configured with a separate set of message format definitions. Two events occur which correspond to receiving bytes from a client. The client (not depicted) is using protocol  $P_3$ . Each protocol uses a different series of message formats *m<sup>i</sup>* when parsing the messages. In the shown example, protocol  $P_1$  tries parsing the first string of received bytes  $b_1$  with an incompatible message format *m*<sup>1</sup> and quits upon failure (a parse failure can occur if, for example, a field does not contain an expected value). For protocols  $P_2$  and  $P_3$ , both  $m_2$  and  $m_3$  were compatible message formats for the first received byte string, so execution proceeds. When  $b_2$  arrives,  $P_2$  encounters a parsing error using format  $m_4$  and quits, whereas  $P_3$ 's parsing with format  $m_5$  is successful. At time  $t_2$ ,  $P_3$  is the only protocol version running and is the version selected to communicate with the client.

For the Proteus versioning scheme to work as intended, Proteus protocol versions should be unambiguously determined by a client's messages before the server is required to respond. Many transport protocols transmit a version number in the first message, which is accordant with our design.

#### 2.5 Design Capabilities

The Proteus system contains the low-level building blocks necessary to realize high-level protocol capabilities. We now describe some of the capabilities that are commonly found in real-world protocols and that can be achieved in Proteus.

Message Format: A protocol message is typically composed of multiple fields that contain important information to assist the receiver in parsing the message and to communicate protocol state. For example, a length field is often used to communicate the total length of the message. Additional information is commonly communicated in distinct message fields, such as the message type, the protocol version, a human-readable protocol greeting string, binary flags, cryptographic counters or nonces, reserved (unused) or padding bytes, message authentication codes, and application data. We are capable of expressing any number of such fields and of specifying the order in which the fields should occur within a given message by writing PSFs in the Proteus language.

Protocol Behavior: Network protocols are commonly separated into multiple protocol phases, and our language allows us to express multiple of such phases. During a *handshake* phase, specific message types are sent between the communicating parties to, for example, negotiate protocol versions, negotiate ciphersuites, and exchange cryptographic key material. The handshake phase may encompass several messages in multiple rounds of communication. Our standard library enables us to express precisely how data communicated during the handshake phase should be processed, e.g., to enable encryption. During a *data* phase, the primary focus is sending application data, possibly using an encryption method established during the handshake and possibly sending diagnostics in parallel. Finally, during a *shutdown* phase, protocols can close a connection by sending an error message or performing other termination procedures. Proteus allows us to express the logic for establishing such protocol phases.

Cryptographic Behavior: Encrypted protocols contains logic for establishing a secure communication channel. Cryptographic logic can be quite complex; for example, a ciphersuite commonly involves algorithms for key exchange, encryption, and message authentication. We support cryptographic logic through a standard library of functions, including cryptographic functions such as those supported in RustCrypto [20]. For example, Proteus allows us to express a key exchange procedure using ECDH in the Curve25519 group with the SHA256 hash function, or that encryption should be performed with a ChaCha20 stream cipher with a Poly1305 authentication tag. Functions that require auxiliary data, such as key material when constructing an ephemeral DH key, can obtain it from a peer using messages exchanged during a handshake phase as previously described.

#### 2.6 Design Limitations

Although the Proteus system offers a large degree of flexibility due to its focus on safety and simplicity, some complex network protocols cannot be represented. For example, the file transfer protocol [14] multiplexes protocol messages over multiple connections and cannot be replicated in Proteus because every client-server session is isolated to a single connection and protocol instance. Some real-world network protocols use the host's persistent storage to maintain protocol state. TLS, for example, authenticates certificates with certificate stores located on disk. Proteus restricts system call usage from within an protocol, and hence this functionality could not be reproduced. Point-to-point transport protocols designed for censorship circumvention tend to have simple designs, leading us to believe that Proteus may be useful to program a number of protocols despite these limitations.

#### 3 Proteus Examples

In this section, we show by example how an evader can specify and then easily modify encrypted network protocols using Proteus. We highlight salient elements of Proteus programs here and list the PSF source files in their entirety in Appendix A.

#### 3.1 Shadowsocks

As an example, we first describe the Shadowsocks [21] obfuscation protocol as implemented in Proteus. Our implementation is *not* designed to be interoperable with Shadowsocks—it only has the same flow characteristics. To an observing third party, Shadowsocks flows have no structure and are indistinguishable from a stream of random bytes. The Shadowsocks protocol is fairly simple: each message consists of an encrypted length and an encrypted payload, where encryption is performed using an authenticated encryption with associated data (AEAD) scheme. AEAD ciphers simultaneously provide encryption and authentication, with the encryption operation outputting both a ciphertext and a *tag*, the latter of which is used by the decryption function to authenticate the ciphertext. Shadowsocks messages follow the format:

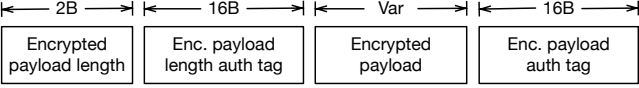

Specifying Shadowsocks in Proteus is straightforward. We first define protocol message definitions for the encrypted length (and tag) and encrypted payload (and tag). Separate message definitions are necessary since the encrypted length field needs to first be decrypted in order to determine how many bytes are required for the payload. We specify these message definitions as follows:

```
1 DEFINE EncLenFmt // encrypted length
2 { NAME: EncPayloadLen; TYPE: [u8; 2]; }
3 { NAME: EncPayloadLenTag; TYPE: [u8; 16]; };
4
5 DEFINE EncPayloadFmt // the payload
6 { NAME: EncPayload; TYPE: [u8; *]; }
7 { NAME: EncPayloadTag; TYPE: [u8; 16]; };
```
Listing 3: Message definitions for Shadowsocks

Following the Shadowsocks specification, we use two bytes for the encrypted payload length and 16 bytes for all tags. As with Shadowsocks, we use the ChaCha20 stream cipher with (16 byte) Poly1305 message authentication codes.

The PSF file also defines event handlers for the events described in Table 1:

```
1 SET_HANDLER( EV_NET, evNetRead );
2 SET_HANDLER( EV_APP, evAppRead );
3 ...
```
The main operation of our Proteus-based Shadowsocks implementation is described in the evNetRead() and evAppRead() handlers (see § A.1 for their full descriptions). evNetRead() computes the length of an EncLenFmt message,  $2+16=18$  bytes, and calls pop() on Net<sup>(R)</sup> to read 18 bytes off of the network read buffer. The parse() function then casts those bytes into an EncLenFmt message:

```
1 let encLen: Fields =
2 match parse(&EncLenFmt, &encLenBytes) {
3 (true, v) => v, ... };
```
Given the resulting message, the decrypt () function is called to obtain the payload size, *pl* (in plaintext). The handler then reads another  $pl$  bytes from Net<sup>(R)</sup> and calls parse () on the returned bytes to obtain the EncPayloadFmt message:

```
1 let payload: Fields = match
2 parse(&EncryptedPayloadFmt, &encPayload) {
3 (true, v) => v, ..., };
```
Because the length of the EncPayload field in the EncPayloadFmt message is not known before receiving and decrypting the encrypted payload length, the \* size indicator in the message definition is necessary (see Listing 3). This tells the parse() function to first assign all other fields (here, just the fixed-sized EncPayloadTag field) before assigning the remaining bytes in the buffer to the EncPayload field.

Finally, the decrypt() function is called again to obtain the plaintext payload. The decrypted payload is then pushed to the  $App^{(W)}$  buffer for reading by the application.

The evAppRead() event handler performs the mirror operations with respect to  $evNetRead()$ : it reads bytes from  $App<sup>(R)</sup>$ (data sent by the application) and encrypts (1) the number of bytes read, and (2) the read bytes, both using ChaCha20- Poly1305. It then calls format () to construct the EncLenFmt and EncPayloadFmt  $\rm{messages^2:}$ 

```
1 let encLenSpec: [u8; *] = match format(&EncLenFmt,
2 &format![("EncPayloadLen", encLen),
3 ("EncPayloadLenTag", encLenTag) ] )
4 \{ (true, v) \Rightarrow v, \ldots \};5
6 let encPayloadSpec: [u8; *] =7 match format(&EncryptedPayloadFmt,
8 &format![("EncPayload", encPayload),
9 ("EncPayloadTag", encPayloadTag) ])
10 \{ (true, v) \Rightarrow v, \ldots \};
```
<sup>2</sup>The format! [...] construct used in this example is syntactic sugar to create a format object with the specified fields.

The format() function returns the byte-representation of the messages, which are then pushed to the Net<sup>(W)</sup> buffer for transport over the network.

#### 3.2 Modifying Shadowsocks

Wu et al. recently exposed a number of heuristics used by the Great Firewall (GFW) in China to detect and block Shadowsocks [27]. Essentially, the GFW looks for and blocks apparently high-entropy connections that are not TLS or HTTP. However, Wu et al. note that the GFW's approach to blocking Shadowsocks is brittle. In particular, connections are allowed if the first 6 bytes of the first packet of a flow are all printable characters (printable bytes are in the range  $0 \times 20 - 0 \times 7E$ ).

Modifying the Proteus implementation of Shadowsocks to bypass GFW's censorship is thus trivial. The EncLenFmt message definition can be modified as follows:

```
1 DEFINE EncLenFmtV2
2 { NAME: FixedPreamble; TYPE: [u8; 6] }, // <-- New
3 { NAME: EncPayloadLen; TYPE: [u8; 2] },
4 { NAME: EncPayloadLenTag; TYPE: [u8; 16] };
```
where FixedPreamble will be populated with a 6 byte alphanumeric string. Additionally, the pop() call in evNetRead() needs to read 6 more bytes than in our original Shadowsocks implementation. In total, expressing the modified Shadowsocks PSF file requires only a short patch (see Listing  $5$  in  $\S$  A.2).

Proteus makes prototyping other packet encoding strategies easy, too. If instead of printable characters, the packet's ratio of 0s to 1s (the packet's so-called popcount) should be altered, a biased string could be inserted into the packet's fields. We posit that Proteus's adaptability is well-suited for the censorship arms race. The ability to easily modify protocols' structure enables evaders to quickly counter new changes in behavior of the censorship system.

#### 3.3 Noise

To further illustrate the language's versatility, we express a Noise-based [12] protocol in Proteus; see Listing 6 in § A.3. Noise is a protocol framework that provides building blocks for constructing secure cryptographic protocols. In Listing 6, we present a Proteus-based implementation of a Noise protocol in which a client with knowledge of a server's (e.g., bridge's) public key performs a Diffie-Hellman exchange (with server authentication) and derives an ephemeral key, which it then uses to exchange messages via an AEAD cipher. This corresponds to the NK handshake pattern as described in the Noise specification [12].

For brevity, we omit a full explanation of our Noise-based protocol, and instead highlight some of the core functionalities that were expressed in Proteus. As shown in Listing 6, we use built-in crypto primitives—namely,  $DH()$  and  $HMAC()$  to implement Noise's key chaining and derivation algorithms. We also separate out the logic in the evNetRead() and evAppRead() handlers based on whether the protocol is in the handshake or data transmission phase. Much of the code in Listing 6 is fairly formulaic and mostly consists of sequences of calls to parse() and format(). In total, it took less than 4 hours to express a Noise-based protocol in Proteus.

#### 4 Related Work

Programmable Obfuscation: Format-transforming encryption (FTE) is a programmable obfuscation system that takes a regular expression as input and then modifies a data stream such that it passes the regular expression [5]. A primary usecase of FTE is to create a data stream that mimics the format of well known application protocols such as HTTP. Although FTE can modify a data stream to impose a defined structure, it offers little control over protocol semantics or the statistical properties of the obfuscated traffic.

Marionette extends FTE to improve the programmability of protocol semantics and statistical traffic properties [6]. Similar to Proteus, Marionette defines protocol state machines (called *models*) which can capture the state of a channel between multiple rounds of communication and can drive responses to particular actions such as errors. Marionette uses a domain-specific language to specify a series of *templates* that will, as in FTE, insert the bytes necessary to impose a defined structure on outgoing messages. However, this language is not specified outside of the implementation of the interpreter making it difficult even for domain experts to write correct code using the language. Comparatively, the Proteus language is specified and designed to be easy to write for both domain experts and non-specialists. Furthermore, Marionette is designed such that its language calls out to plugins written in a standard programming language to implement important data processing functionality, posing significant safety risks to users and proxy operators. In contrast, the Proteus language is intentionally limited to a core set of functions necessary to implement common functionality, and this isolation improves safety and reliability of both Proteus and the protocols it runs. Finally, unlike Proteus, Marionette does not support multiple simultaneous protocols and version upgrades.

Anti-censorship researchers activists have developed other tools offering aspects of programmability [10, 22]; however, these projects tend to lack formal documentation and maturity, making a rigorous evaluation difficult.

Programmable Anonymous Communication: Flexible Anonymous Networks (FAN) is a programmable network design that separates the software architecture from deployed functionalities [18, 19]. A FAN can be programmed by compiling functionalities (e.g., adding, removing, or modifying hook functions) using LLVM into portable RISC-V object files that get packaged and distributed as a plugin and then loaded by network nodes and executed in a sandbox using

just-in-time compilation. This approach effectively changes the code that runs inside of the anonymity network nodes.

Similar to FAN, Bento is an architecture that proposes to use middleboxes to bring network function virtualization to anonymity networks [17]. Rather than modifying Tor's internal functions as FAN does, Bento runs as a separate process, and runs arbitrary user-defined functions in a secure enclave while interacting with Tor using its control interface.

Like our approach, FAN and Bento seek to provide better modularity to more quickly adapt to new requirements. However, they both raise significant security and trust questions since a user or plugin programmer can cause arbitrary code execution on network nodes. Our approach is more isolated and measured, focusing on providing a small standard library of functions that focus on censorship circumvention protocol behavior rather than a fully general software architecture.

#### 5 Discussion and Future Work

Proteus is compatible with several deployment models. In coordinated systems like Tor, Proteus can enable the authorities to quickly disseminate new circumvention protocols. In loosely organized systems like Shadowsocks, Proteus could foster an ecosystem of individual experimentation to evade censorship rules as they appear in different locales.

Proteus could be seamlessly swapped into several existing systems. For existing protocols that can be expressed in the Proteus language, such as obfs4 and Shadowsocks, Proteus can work in partial deployment at only the server or client side. Moreover, on the server side, it can be used to simultaneously support improved circumvention techniques and legacy clients who have not yet upgraded.

The safety of Proteus could make automatic updating desirable for systems that adopt it. Currently, in security-conscious proxy systems like Tor, updates cannot be forced on proxy operators to limit the risk of a malicious or mistaken developer. However, this limits the speed of the arms race to how fast operators can be made to install upgrades with new evasion strategies. Proteus safety features could make pushing protocol updates no more objectionable than how the Tor authorities currently push their hourly network consensuses.

Work currently ongoing in Proteus includes completing a complete specification of the language, developing a prototype implementation, and testing it in target network environments. Possible improvements to its design include the ability to create multiple TCP connections, support for UDP, and providing more support for traffic shaping through padding bytes and added delays. Another aspect of Proteus that may be improved is error handling. Allowing Proteus protocols to implement normalized or randomized responses to errors may improve its resistance to detection via active probing [8].

#### Availability

Proteus is actively developed at the time of this work's publication. The Proteus source code is maintained and updated at the following link:

<https://github.com/unblockable/proteus>.

#### Acknowledgments

This work was partially supported by the Office of Naval Research (ONR), the Defense Advanced Research Projects Agency (DARPA) (including under Contract No. FA8750- 19-C-0500), and the Georgetown University Callahan Family Professor Chair Fund. Any opinions, findings, and conclusions or recommendations expressed in this material are those of the authors and do not necessarily reflect the views of the funding agencies.

#### **References**

- [1] S. Afroz, D. Fifield, M. C. Tschantz, V. Paxson, and J. Tygar, "Censorship arms race: Research vs. practice," in *HotPETs: Workshop on Hot Topics in Privacy Enhancing Technologies*, 2015. eprint: [https://pet](https://petsymposium.org/2015/papers/afroz-censor-eval-hotpets2015.pdf) [symposium.org/2015/papers/afroz-censor-ev](https://petsymposium.org/2015/papers/afroz-censor-eval-hotpets2015.pdf) [al-hotpets2015.pdf](https://petsymposium.org/2015/papers/afroz-censor-eval-hotpets2015.pdf).
- [2] Alice, Bob, Carol, J. Beznazwy, and A. Houmansadr, "How China detects and blocks Shadowsocks," in *ACM IMC: ACM Internet Measurement Conference*, ACM, 2020. DOI: [10.1145/3419394.3423644](https://doi.org/10.1145/3419394.3423644).
- [3] K. Bock, Y. Fax, K. Reese, J. Singh, and D. Levin, "Detecting and evading censorship-in-depth: A case study of Iran's protocol filter," in *FOCI: USENIX Workshop on Free and Open Communications on the Internet*, USENIX Association, 2020. eprint: [https://www.us](https://www.usenix.org/system/files/foci20-paper-bock.pdf) [enix.org/system/files/foci20-paper-bock.p](https://www.usenix.org/system/files/foci20-paper-bock.pdf) [df](https://www.usenix.org/system/files/foci20-paper-bock.pdf).
- [4] R. Dingledine, N. Mathewson, and P. Syverson, "Tor: The Second-Generation Onion Router," in *USENIX Security Symposium*, USENIX Association, 2004. eprint: [https://www.usenix.org/legacy/publications](https://www.usenix.org/legacy/publications/library/proceedings/sec04/tech/full_papers/dingledine/dingledine.pdf) [/library/proceedings/sec04/tech/full\\_paper](https://www.usenix.org/legacy/publications/library/proceedings/sec04/tech/full_papers/dingledine/dingledine.pdf) [s/dingledine/dingledine.pdf](https://www.usenix.org/legacy/publications/library/proceedings/sec04/tech/full_papers/dingledine/dingledine.pdf).
- [5] K. P. Dyer, S. E. Coull, T. Ristenpart, and T. Shrimpton, "Protocol misidentification made easy with formattransforming encryption," in *ACM CCS: ACM SIGSAC Conference on Computer and Communications Security*, ACM, 2013. DOI: [10.1145/2508859.2516657](https://doi.org/10.1145/2508859.2516657).
- [6] K. P. Dyer, S. E. Coull, and T. Shrimpton, "Marionette: A programmable network traffic obfuscation system," in *USENIX Security Symposium*, USENIX Association, 2015. eprint: [https://www.usenix.org/system/f](https://www.usenix.org/system/files/conference/usenixsecurity15/sec15-paper-dyer.pdf) [iles/conference/usenixsecurity15/sec15- pa](https://www.usenix.org/system/files/conference/usenixsecurity15/sec15-paper-dyer.pdf) [per-dyer.pdf](https://www.usenix.org/system/files/conference/usenixsecurity15/sec15-paper-dyer.pdf).
- [7] B. Ford, "Parsing expression grammars: A recognitionbased syntactic foundation," in *ACM POPL: ACM SIGPLAN Symposium on Principles of Programming Language*, 2004. DOI: [10.1145/964001.964011](https://doi.org/10.1145/964001.964011).
- [8] S. Frolov, J. Wampler, and E. Wustrow, "Detecting probe-resistant proxies," in *NDSS: Network and Distributed Systems Security Symposium*, Internet Society, 2020. DOI: [10.14722/ndss.2020.23087](https://doi.org/10.14722/ndss.2020.23087).
- [9] G. J. Holzmann, "The power of 10: Rules for developing safety-critical code," Computer, 2006. DOI: [10.11](https://doi.org/10.1109/MC.2006.212) [09/MC.2006.212](https://doi.org/10.1109/MC.2006.212).
- [10] "Operator foundation." Accessed 2023-06-30, Operator Foundation. (2023), [Online]. Available: [https:](https://operatorfoundation.org/) [//operatorfoundation.org/](https://operatorfoundation.org/).
- [11] "Outline client." Accessed 2023-03-15, Jigsaw. (2023), [Online]. Available: [https://github.com/Jigsaw-](https://github.com/Jigsaw-Code/outline-client)[Code/outline-client](https://github.com/Jigsaw-Code/outline-client).
- [12] T. Perrin, *The Noise protocol framework*, version 34, 2018. eprint: [https://noiseprotocol.org/noise](https://noiseprotocol.org/noise.pdf) [.pdf](https://noiseprotocol.org/noise.pdf).
- [13] "pest." Accessed 2023-01-11. (2023), [Online]. Available: <https://pest.rs/>. Archived: [http://archi](http://archive.today/3Gfsr) [ve.today/3Gfsr](http://archive.today/3Gfsr).
- [14] J. Postel and J. Reynolds, *File transfer protocol (FTP)*, Request for Comments (RFC) 959, 1985. [Online]. Available: [https://datatracker.ietf.org/doc](https://datatracker.ietf.org/doc/html/rfc959) [/html/rfc959](https://datatracker.ietf.org/doc/html/rfc959).
- [15] "Project V." Accessed 2023-03-15, Project V. (2023), [Online]. Available: <https://www.v2ray.com/en/>.
- [16] "Psiphon." Accessed 2023-03-15, Psiphon Inc. (2023), [Online]. Available: [https://psiphon.ca/ur/inde](https://psiphon.ca/ur/index.html) [x.html](https://psiphon.ca/ur/index.html).
- [17] M. Reininger, A. Arora, S. Herwig, N. Francino, J. Hurst, C. Garman, and D. Levin, "Bento: Safely bringing network function virtualization to Tor," in *ACM SIGCOMM Conference*, ACM, 2021. DOI: [10.1145](https://doi.org/10.1145/3452296.3472919) [/3452296.3472919](https://doi.org/10.1145/3452296.3472919).
- [18] F. Rochet, O. Bonaventure, and O. Pereira, "Flexible anonymous network," in *HotPETs: Workshop on Hot Topics in Privacy Enhancing Technologies*, 2019. eprint: [https://petsymposium.org/2019/files](https://petsymposium.org/2019/files/hotpets/proposals/rochet-fan.pdf) [/hotpets/proposals/rochet-fan.pdf](https://petsymposium.org/2019/files/hotpets/proposals/rochet-fan.pdf).
- [19] F. Rochet and T. Elahi, "Towards flexible anonymous networks," arXiv, 2022. DOI: [10.48550/arXiv.220](https://doi.org/10.48550/arXiv.2203.03764) [3.03764](https://doi.org/10.48550/arXiv.2203.03764).
- [20] "Rust Crypto," Rust Crypto. (2023), [Online]. Available: <https://github.com/RustCrypto>.
- [21] "Shadowsocks." Accessed 2023-01-11, Shadowsocks. (2023), [Online]. Available: [https://shadowsocks](https://shadowsocks.org/) [.org/](https://shadowsocks.org/). Archived: <https://archive.ph/EIB3f>.
- [22] "trojan." Accessed 2023-06-30, trojan-gfw. (2023), [Online]. Available: [https://github.com/trojan](https://github.com/trojan-gfw/trojan)[gfw/trojan](https://github.com/trojan-gfw/trojan).
- [23] "VMess." Accessed 2023-03-15, V2Ray. (2023), [Online]. Available: [https://www.v2ray.com/en/conf](https://www.v2ray.com/en/configuration/protocols/vmess.html) [iguration/protocols/vmess.html](https://www.v2ray.com/en/configuration/protocols/vmess.html).
- [24] L. Wang, K. P. Dyer, A. Akella, T. Ristenpart, and T. Shrimpton, "Seeing through network-protocol obfuscation," in *ACM CCS: ACM SIGSAC Conference on Computer and Communications Security*, ACM, 2015. DOI: [10.1145/2810103.2813715](https://doi.org/10.1145/2810103.2813715).
- [25] B. Wiley, "Circumventing network filtering with polymorphic protocol shapeshifting," PhD Dissertation, The University of Texas at Austin, 2016. eprint: [h](https://blanu.net/Dissertation.pdf) [ttps://blanu.net/Dissertation.pdf](https://blanu.net/Dissertation.pdf).
- [26] B. Wiley, "Dust: A blocking-resistant Internet transport protocol," 2011. eprint: [https://www.freehav](https://www.freehaven.net/anonbib/cache/wileydust.pdf) [en.net/anonbib/cache/wileydust.pdf](https://www.freehaven.net/anonbib/cache/wileydust.pdf).
- [27] M. Wu, J. Sippe, D. Sivakumar, J. Burg, P. Anderson, X. Wang, K. Bock, A. Houmansadr, D. Levin, and E. Wustrow, "How the Great Firewall of China detects and blocks fully encrypted traffic," in *USENIX Security Symposium*, USENIX Association, 2023. eprint: [http](https://www.usenix.org/conference/usenixsecurity23/presentation/wu-mingshi) [s://www.usenix.org/conference/usenixsecuri](https://www.usenix.org/conference/usenixsecurity23/presentation/wu-mingshi) [ty23/presentation/wu-mingshi](https://www.usenix.org/conference/usenixsecurity23/presentation/wu-mingshi).
- [28] D. Xue, R. Ramesh, A. Jain, M. Kallitsis, J. A. Halderman, J. R. Crandall, and R. Ensafi, "OpenVPN is open to VPN fingerprinting," in *USENIX Security Symposium*, USENIX Association, 2022. eprint: [https://w](https://www.usenix.org/system/files/sec22-xue-diwen.pdf) [ww.usenix.org/system/files/sec22-xue-diwe](https://www.usenix.org/system/files/sec22-xue-diwen.pdf) [n.pdf](https://www.usenix.org/system/files/sec22-xue-diwen.pdf).
- [29] Yawning Angel. "Obfs4 (the obfourscator)." (Jan. 2019), [Online]. Available: [https : / / github . co](https://github.com/Yawning/obfs4/blob/master/doc/obfs4-spec.txt) [m/Yawning/obfs4/blob/master/doc/obfs4-spe](https://github.com/Yawning/obfs4/blob/master/doc/obfs4-spec.txt) [c.txt](https://github.com/Yawning/obfs4/blob/master/doc/obfs4-spec.txt).

## Appendices

#### A Proteus Programs

This appendix contains source code listings for Proteus programs referred to in this work. Each program was syntactically checked against the Proteus grammar given in Appendix C.

#### A.1 Shadowsocks

1 /\*

 $12$  $\frac{13}{14}$ <br>15

 $\frac{23}{24}$ 

 $33$ 34

36<br>37<br>38<br>39

 $\frac{17}{45}$  $\frac{46}{47}$ 

51<br>52<br>53

54

 $\frac{55}{56}$ 

58

 $61$ <br> $62$ 

69<br>70<br>71<br>72

 $74$ <br> $75$ 

```
.<br>* Event handlers
  3 \times /SET_HANDLER( EV_INIT, evInit );
  5 SET_HANDLER( EV_NET, evNetRead );
6 SET_HANDLER( EV_APP, evAppRead );
7 SET_HANDLER( EV_TIMER, nullHandler );
      8 SET_HANDLER( *, exitHandler ); // everything else goes to exitHandler
\frac{9}{10} /*
11 * Message formats
14 // encrypted length
15 DEFINE EncLenFmt
16 (NAME: EncPayloadLen; TYPE: [u8; 2] }<br>17 (NAME: EncPayloadLenTag: TYPE: [u8; 1]
      17 { NAME: EncPayloadLenTag; TYPE: [u8; 16] };
\frac{18}{19}19 // the payload<br>20 DEFINE Encrypt
20 DEFINE EncryptedPayloadFmt
21 { NAME: EncPayload; TYPE: [u8; *] },
22 { NAME: EncPayloadTag; TYPE: [u8; 16] };
     7 *\begin{array}{c} \ast \\ \ast \\ \end{array} Global variables
26 */
27
28 GLOBALS {<br>29 Let mut
          1et mut Key : [u8;32] = [0u8; 32];
30 // initializes nonces (counters) for incoming and outgoing traffic<br>31 let mut OutNonce :u64 = 0u64;
32 let mut InNonce :u64 = 0u64;
35
36 * Event handlers<br>37 */
39 fn evInit() {<br>\frac{1}{40}40 // grab key from environment variable
41 match getenv<[u8; 32]>("chacha20_key", &global.Key) {
42 (false, \Box) => panic(), 43 ):
43 };
     \rightarrow47 fn evNetRead() {<br>\frac{48}{18} // compute s
48 // compute size of the EncLenFmt frame
49 let encPayloadLenSize :u64
50 = get_field_size(&EncLenFmt, "EncPayloadLen");
            52 let encPayloadLenTagSize :u64
                    = get_field_size(&EncLenFmt, "EncPayloadLenTag");
            55 let expectedLen :u64 = encPayloadLenSize + encPayloadLenTagSize;
            let blocking: bool = true;
59 // block until there are at least 'expectedLen' bytes to read<br>60 let encLenBytes: [u8; *] = buffer_pop(&RB_net, expectedLen, blocking);
62 let encLen: Fields = match parse(&EncLenFmt, &encLenBytes) {<br>63 (true, v) => v,<br>64 (false, _) => {
63 (true, v) => v,<br>64 (false, _) => {
65 buffer_close_all(); // close connection on error return;<br>66 beturn;
                         return;
\begin{array}{ccc} 67 & & & \vdots \\ 68 & & & \vdots \\ \end{array}\} ;
70 let encPayloadLen: [u8; 2] = [0u8; 2];
71 match getField<[u8; *]>(&encLen, "EncPayloadLen", &encPayloadLen) {
72 false => panic(),
73 \t3375 let encPayloadLenTag: [u8; 16] = [0u8; 16];
76 match getField<[u8; *]>(&envLen, "EncPayloadLenTag", &encPayloadLenTag) {
             false \Rightarrow panic(),
78 };
79
80 // decrypt returns (num_bytes,val) tuple
81 let (_, l) : (_, u64) = match decrypt<u64>(
82 "chacha20-poly1305",
83 &global.Key, // key
84 &encPayloadLen, // message
85 encPavloadLenSize. // message size<br>86 6 6global.InNonce, // nonce and (next line) tag
```

```
87 \text{6encPayloadLenTag} {<br>88 \text{true, v} => v.
 88 (\text{true}, v) \Rightarrow v<br>89 (\text{false}, v) \Rightarrow v89 {\text{(false, ) = >}}<br>90 {\text{buffer\_c}}90 buffer_close_all(); // close connection on error<br>91 return:
 91 return;
  92 }
                     \rightarrow94
               95 global.InNonce = global.InNonce + 1u64;
  96
  97 // then, grab the encrypted payload and parse it<br>98 let encPayload: [u8; *] = buffer_pop(&RB_net, 1, blocking);
 99 let payload: Fields = match parse(&EncryptedPayloadFmt, &encPayload) {<br>100 (true,v) => v,<br>101 (false,_) => panic(),
102 };
103<br>104<br>105
 104 let payload_buffer: BytesMut = get_buffer(65536u64);
105 let encPayload: [u8; *] = match getField<[u8; *]>(
106 &payload_buffer, "EncPayload", &payload_buffer) {
107 false => panic(),
108 };
109
 110 let tag_buffer: BytesMut = get_buffer(16u64);
111 let encPayloadTag: [u8; *] = match getField<[u8; *]>(
112 &payload, "EncPayloadTag", &tag_buffer) {
                      false => panic(), \frac{1}{3}:
114 };
\frac{115}{116}116 // and decrypt it<br>
117 let (_, plaintext) : (_, [u8; *]) = match decrypt<[u8; *]>(<br>
118 schacha20-poly1305",<br>
119 šglobal.Key, // key<br>
120 šencPayload,<br>
121 šencPayloadSize,
122 &global.InNonce
               1<br>SencPayloadTag)
\frac{123}{124}<br>\frac{124}{125}125 (true, v) => v,<br>126 (false ) => i
 126 (false, ) \Rightarrow {<br>127 buffer_close_all(); // close connection on error
127 buffer<br>
128 return;<br>
129 return;
\frac{129}{130}\};
130<br>131<br>132
               132 global.InNonce = global.InNonce + 1u64;
133
 134 // send the results to the app<br>135 buffer_push(&WB_app, &plaintext);
136 }
137
\frac{138}{139}139 fn evAppRead() {<br>140 // grab data
 140 // grab data from buffer (from the application)<br>141 let 1 :u16 = buffer_length(&RB_app);<br>142 let data :[u8; *] = buffer_pop(&RB_app, 1, false);
143
\begin{tabular}{ll} 144 & // encrypt the length\\ 145 & let (encLen, encLenTa\\ 46 & "chacha20-poly130\\ 147 & & \texttt{\&global} . \end{tabular}145 let (encLen, encLenTag): ([u8; 2], [u8; 16]) = match encrypt(
146 "chacha20-poly1305",
147 &global.Key,
 148 &l,
149 2u64,
149 2004,<br>150 \text{aglobal.OutNone} ) {<br>151 (true, ciphertext
151 (true,ciphertext,tag) => (ciphertext, tag),<br>152 (false, , ) => panic().
152 (false, _{-1}) => panic(), 153
 153 };
154 global.OutNonce = global.OutNonce + 1u64;
155
 156 // encrypt the payload
157 let (encPayload, encPayloadTag): ([u8; *], [u8; 16]) = match encrypt(
158 "chacha20-poly1305",
159 &global.Key,<br>160 &data
                      4data,
\frac{160}{161}161 1.<br>
162 1, global.OutNonce ) {<br>
163 true.ciphertex
                            (true, ciphertext,tag) => (ciphertext, tag),
                      (false, _{-1}) => panic(),
\frac{165}{165}166<br>167
               167 global.OutNonce = global.OutNonce + 1u64;
168<br>169
169 // produce the frames<br>170 let enclenSpec: [u8:
170 let encLenSpec: [u8; *]= match format(&EncLenFmt, 171 sformat(1)
 171 &format![
172 ("EncPayloadLen", encLen),
173 ("EncPayloadLenTag", encLenTag)
174<br>175
175 ) {
176 (true, v) => v,<br>177 (false, _) => pa
177 (false, \_) \Rightarrow \text{panic(),}<br>178 };
               \} ;
179<br>179<br>180<br>181
 180 let encPayloadSpec: [u8; *] = match format(&EncryptedPayloadFmt,
181 &format![
182 ("EncPayload", encPayload),<br>182 ("EncPayload", encPayload),
                             183 ("EncPayloadTag", encPayloadTag),
183<br>184<br>185
184 <br>
185 ) {
186 (\text{true}, v) \Rightarrow v,<br>187 (\text{false}, 1 \Rightarrow v)\frac{1}{2} (false, _) => panic(),
\frac{18}{188}189<br>190
190 // send them on the wire<br>191 buffer push (&WB net. & en
 191 buffer_push(&WB_net, &encLenSpec);
192 buffer_push(&WB_net, &encPayloadSpec);
193 }
194
```

```
195 fn nullHandler() {
196 }
197<br>197<br>198
198 fn exitHandler()<br>199 exit(0u32);
      exit(0u32);
200 }
```
Listing 4: PSF for Shadowsocks in AEAD mode

### A.2 Modifying Shadowsocks to Bypass GFW Censorship

Modifying the Proteus implementation of Shadowsocks (see Listing 4) to bypass blocking by the GFW is straightforward. Listing 5 describes the complete patch for adding a six byte alphanumeric constant ("123456") to the beginning of Shadowsocks messages.

```
1 @@ -13,6 +13,7 @@
2
3 // encrypted length<br>4 DEFINE EncLenFmt
        DEFINE EncLenFmt
 5 +{ NAME: FixedPreamble; TYPE: [u8; 6] },<br>6 { NAME: EncPayloadLen; TYPE: [u8; 2] },<br>7 { NAME: EncPayloadLenTag: TYPE: [u8; 2] },
        6 { NAME: EncPayloadLen; TYPE: [u8; 2] },
        { NAME: EncPayloadLenTag; TYPE: [u8; 16] };
  8
     9 @@ -45,6 +46,8 @@
10
\frac{11}{12}12 fn evNetRead() {<br>13 + let fixed_pr
13 + let fixed_preamble_size :u64
14 + = get_field_size(&EncLenFmt, "FixedPreamble");
15 // compute size of the EncLenFmt frame
16 let encPayloadLenSize :u64
17 = get\_field\_size(6EnclenFmt, "EncPayloadLen");<br>18 60 - 52.7 + 55.8 = 6618 @@ -52,7 +55,8 @@
19 let encPayloadLenTagSize :u64
20 = get\_field\_size(\&EnCLenFmt, "EncPayloadLenTag");\frac{21}{22}22 - let expectedLen :u64 = encPayloadLenSize + encPayloadLenTagSize;
23 + let expectedLen :u64 = encPayloadLenSize +
24 + encPayloadLenTagSize + fixed_preamble_size;
\frac{25}{26}26 let blocking: bool = true;
\frac{1}{27}28 @ = 169, 6 + 173, 7 @ @ 29 // produce the
29 // produce the frames<br>30 1et enclenSpec: [u8:
30 let encLenSpec: [u8; *]= match format(&EncLenFmt,<br>31 format!!
31 &format![<br>32 + ("Fix")
32 + ("FixedPreamble", "123456"),
33 ("EncPayloadLen", encLen),
34 ("EncPayloadLenTag", encLenTag)
\frac{35}{35}
```
Listing 5: Modifications to the Shadowsocks PSF (see Listing 4) to achieve reduced entropy

#### A.3 Noise

Noise [12] is a protocol framework and does not specify wire formats. We adapt Noise to a "wire" protocol by prepending a length field in front of every message.

Noise does not correspond to a particular protocol, and instead is a framework for specifying secure protocols via *handshake patterns*. We use the NK handshake pattern, which is defined as:

```
NK<sup>1</sup>
```

```
\leftarrow s (sent out-of-band)
···
\rightarrow e, es
← e, ee
```
This corresponds to the case where the client knows apriori the server's public key (s) and uses it to perform a DH exchange (with server authentication) with the server.

The corresponding Proteus definition file is presented in Listing 6.

```
\frac{1}{2} /**
    \frac{2}{3} \frac{*}{\sqrt{2}} Event handlers
   <sup>2</sup> SET_HANDLER( EV_INIT, evInit );<br>5 SET HANDLER( EV NET, evNetRead
    5 SET_HANDLER( EV_NET, evNetRead );
6 SET_HANDLER( EV_APP, evAppRead );
7 SET_HANDLER( EV_TIMER, nullHandler );
        SET_HANDLER( *, exitHandler ); // everything else goes to exitHandler
  9<br>10
 \frac{11}{12}12 * Message formats<br>13 */* /
 \frac{13}{14}15 // corresponds to \rightarrow e, es<br>16 DEFINE Handshakel
 16 DEFINE Handshakel<br>17 (NAME: Initiator
         17 { NAME: InitiatorEphemeralKey; TYPE: [u8; 45] };
 \frac{18}{18}19 // corresponds to \leftarrow e, ee<br>20 DEFINE Handshake2
 20 DEFINE Handshake2<br>21 (NAME: EncRespond
  21 { NAME: EncResponderEphemeralKey; TYPE: [u8; 56] },
22 { NAME: EncResponderEphemeralKeyTag; TYPE: [u8; 16] };
 \frac{23}{24}24 // an encrypted message (after handshaking)<br>25 DEFINE EncryptedPayloadSpec<br>20 ( NAME: PayloadSize; TYPE: ul6 ),<br>27 ( NAME: EncPayloadTag; TYPE: [u8; 16] );<br>28 ( NAME: EncPayloadTag; TYPE: [u8; 16] );
  25 DEFINE EncryptedPayloadSpec
26 { NAME: PayloadSize; TYPE: u16 },
  27 { NAME: EncPayload; TYPE: [u8; *] },
28 { NAME: EncPayloadTag; TYPE: [u8; 16] };
  29
30
31 /*
          32 * Global variables
 32<br>33<br>34<br>35GLOBALS {
 35 let mut CompletedHandshake :bool = false;<br>36 let mut Outhonce :u64 = 0u64;<br>37 let mut InNonce :u64 = 0u64;<br>38 let mut IsInitiator :bool = false;
  36 let mut OutNonce :u64 = 0u64;
37 let mut InNonce :u64 = 0u64;
38 let mut IsInitiator :bool = false;
 39 let mut ck :[u8;32] = [0u8; 32];
                140 mut k : [u8;32] = [0u8; 32];
 40<br>41<br>4242 // some constants we'll need later<br>43 let byte01 : [u8;1] = [0x01; 1];
  43 let byte01 :[u8;1] = [ 0x01; 1 ];
44 let byte02 :[u8;1] = [ 0x02; 1 ];
 44<br>45<br>46<br>47// key material
  47 let mut EphemeralDHKeyPub :[u8;56] = [0u8; 56];
48 let mut EphemeralDHKeyPri :[u8;56] = [0u8; 56];
49 let mut ServerStaticDHKeyPub :[u8;56] = [0u8; 56];
  50 let mut StaticDHKeyPub :[u8;56] = [0u8; 56];
51 let mut StaticDHKeyPri :[u8;56] = [0u8; 56];
  52 }
53
        54 /*
  55 * Event handlers<br>56 */
 54<br>55<br>56<br>57fn evInit() {
                                .<br>figure out if we're the initiator or respo
               60 // by looking for the is_initiator environment variable
 58<br>59<br>60<br>61<br>62
               let \text{mit } \text{tmp}: [u8:11 = 10u8: 11:63<br>64<br>6564 global.IsInitiator = match getenv<[u8; 1]>("is_initiator", &tmp) {
 65 (true, ) \Rightarrow true,<br>66  (false, ) \Rightarrow false(false, \_) \Rightarrow false67 };
68
                // initialize hash according to InitializeSymmetric(...) func from Noise
                70 let h :[u8;32] = hash(sha256, "Noise_NK_25519_ChaChaPoly_SHA256");
                global.ck = h;qlobal.k = h;
  73
  74 // compute an ephemeral key
75 (global.EphemeralDHKeyPub, global.EphemeralDHKeyPri) = genDHKeyPair(56u64);
  76
                match getenv<fu8: 561>("server_pub", &global.ServerStaticDHKeyPub) {
                       (false, _{\_}) \Rightarrow panic(),
                \overline{\phantom{a}}80
 81 if global.IsInitiator == true {<br>82 // compute initial key by f.<br>83 let input_key_material :[u8]
  82 // compute initial key by first doing DH...<br>83 let input_key_material :[u8;56]
 84 = match DH(global.EphemeralDHKeyPri, global.ServerStaticDHKeyPub) {<br>
85 (true, v) => v,<br>
(false, _) => panic(),<br>
87 );
  85 (true, v) => v,<br>86 (false, _) => panic(),
                      87 };
  %8 // update the global key according to Noise HKDF() function<br>90 let temp_k : [u8;32] = hmac(sha256, global.ok, input_key_material);<br>90 global.ck = hmac(sha256, temp_k, global.byte01);<br>91 global.k = hmac(sha256, concatena
  92
93 } else {
  94 // we're the server, grab key pair from environment variable
95 match getenv<[u8;56]>("dhkey_pub", &global.StaticDHKeyPub) {
                       (false, _{\_}) \Rightarrow panic(),
  97 };
                       98 match getenv<[u8;56]>("dhkey_pri", &global.StaticDHKeyPri) {
                       (false, _{\_}) \Rightarrow panic(),
100 };
\begin{bmatrix} 101 \\ 102 \end{bmatrix}\frac{101}{102}103
104<br>105
        fn evAppRead() {
```

```
106 if !global.CompletedHandshake {<br>107 // before we do anything els
                   107 // before we do anything else, we need to complete the handshake
                  if global.IsInitiator {
 111 // send Handshake1 message to responder
112 let handshake1Fields :Fields = create_fields();
112 12 let handshakelFields :Field<br>113 set_field( &handshakelFields,<br>114 minitatorEphemeralKev".
                            114 "InitiatorEphemeralKey", global.EphemeralDHKeyPub);
116 let handshake1 :[u8; *] = match format(&Handshake1, &handshakelFields) {<br>117 (true, v) => v,
117 (t \text{rule}, v) \Rightarrow v,<br>118 (t \text{false}, t) \Rightarrow(false, \_) \Rightarrow \text{panic(),}119 };<br>120
121 buffer push( &WB_net, handshake1 );
                        // wait for response from responder
124 let handshake2KeySize :u64<br>125 = qet field size(&Hand
125 = get_field_size(&Handshake2, "EncResponderEphemeralKey");<br>126 = let handshake2TaqSize : 164126 let handshake2TagSize :u64
127 = get_field_size(&Handshake2,"EncResponderEphemeralKeyTag");
128 let frameContents : [u8; *]<br>= match buffer pop (\&RB
 129 = match buffer_pop(&RB_net, handshake2KeySize+handshake2TagSize, true) {
130 (true,v) => v,
131 (false,_) => panic(),
 132 };<br>133
134 // parse response (a handshake2 message)<br>135 1et handshake2 :Fields = match parse(&Hz)<br>136 (true, v) => v,
                       135 let handshake2 :Fields = match parse(&Handshake2, frameContents) {
136 (true, v) => v,<br>137 (false, ) => {
137 (false, ) \Rightarrow {<br>138 buffer clo
138 buffer_close_all(); // close connection on error<br>139 buffer_close_all(); // close connection on error
                                 return;
\begin{array}{ccc} 140 & & & \ & 141 & & & \ \end{array}\mathcal{H}143 let encResponderEphemeralKey :BytesMut = get_buffer(64u64);
 145 if !get_field<[u8; 56]>(&handshake2,
146 "EncResponderEphemeralKey", &encResponderEphemeralKey) {
147 buffer_close_all();
148 return;<br>149 1.
                       \};
                      1et encResponderEphemeralKeyTag :BytesMut = get_buffer(32u64);
 153 if !getField<[u8; 16]>(&handshake2,
154 "EncResponderEphemeralKeyTag", &encResponderEphemeralKeyTag) {
155 buffer_close_all();<br>156 return:
                       <sup>1</sup><sub>1</sub> return;
 157 };
158
159 // decrypt to get the responder's ephemeral key<br>160 1et responderEphemeralKey : [18]: 561 = match dec
 160 let responderEphemeralKey :[u8; 56] = match decrypt(
161 "chacha20-poly1305",
162 global.k,<br>163 & encRespor
 163 &encResponderEphemeralKey,
164 handshake2KeySize,
165 &global.InNonce,
166 &encResponderEphemeralKeyTag) {
 167 (true, v) => v,<br>
168 (false, _) => {<br>
169 buffer_close_all();
170 return;
 171 }
172 };
                       174 global.InNonce = global.InNonce + 1u64;
 176 // update the global key according to Noise HKDF() function
177 let input_key_material :[u8;56] = responderEphemeralKey;
 178 let temp_k :[u8;32] = hmac(sha256, global.ck, input_key_material);
179 global.ck = hmac(sha256, temp_k, global.byte01 );
180 global.k = hmac(sha256, global.ck, global.byte02 );
                       182 global.CompletedHandshake = true;
                 184 } else {
 186 // we're the responder, so we'll wait for the initiator to send Handshake1
187 let handshake1KeySize :u64
188 = get_field_size(&Handshake1, "InitiatorEphemeralKey");
190 let frameContents : Bytes<br>
191 = match buffer_pop(61<br>
192 (true, v) => v,
                            = match buffer_pop(&RB_net, handshake1KeySize, true) {
 192 (true,v) => v,
193 (false,_) => panic(),
194 \, };
196 // parse response (a handshakel message)<br>197 1et handshakel :Fields = match parse (& Ha
197 let handshakel :Fields = match parse(&Handshakel, frameContents ) {<br>198 (true,v) => v, {false, ] => {<br>200 buffer_close_all();
 198 (true, v) => v,<br>
199 (false, _) => {<br>
200 buffer_close_all();
201 return;<br>202 }
 202 }
 203 };
204
205 let initiatorPK :BytesMut = qet buffer(64u64);
207 if !get_field<[u8; 56]>(&Handshakel, "InitiatorEphemeralKey", &initiatorPK) {<br>208 buffer_close_all();
208 buffer_close_all();<br>209 return;
                       return;<br>};
 212 // compute our first DH
213 let input_key_material :[u8;56]
```
 $\frac{108}{108}$ 

110

115

122<br>123<br>124

 $142$ <br> $143$ 

144

 $\frac{150}{151}$ 

152<br>153<br>154

 $\frac{173}{173}$ 

175<br>176<br>177

181<br>181<br>181

183

185

189<br>190

195<br>196

206<br>207

210  $\frac{211}{211}$ 

```
214 = match DH(global.StaticDHKeyPri, initiatorPK) {<br>215 {\rm (true, v) \implies v.}215 (true,v) => v,
216 (false,_) => panic(),
218 let temp_k :[u8;32] = hmac(sha256, global.ck, input_key_material);<br>219 de let temp_k inac(sha256, temp k global bute01);
 219 global.ck = hmac(sha256, temp_k, global.byte01 );
220 global.k = hmac(sha256, global.ck, global.byte02 );
 %222 // send our ephemeral key, encrypted, to the initiator<br>223 let (encPayload, encPayloadTag) : ([u8; *], [u8; 16]) =<br>225 "chacha20-poly1305",
226 &global.k,<br>227 &global.Ep<br>228 56u64,
                                 227 &global.EphemeralDHKeyPub,
228 56u64,<br>229 & aloba
229 \frac{2}{9} \frac{2}{9} \frac{2}{9} \frac{2}{9} \frac{2}{9} \frac{2}{9} \frac{2}{9} \frac{2}{9} \frac{2}{9} \frac{2}{9} \frac{2}{9} \frac{2}{9} \frac{2}{9} \frac{2}{9} \frac{2}{9} \frac{2}{9} \frac{2}{9} \frac{2}{9} \frac{2}{9} \frac{2}{9} \frac{2}{9} \frac{2}{9}230 (true,ciphertext,tag) => (ciphertext, tag),<br>
231 (false, _, _) => panic(),
231<br>232 };
                          234 global.OutNonce = global.OutNonce + 1u64;
236 let handshake2Fields :Fields = create_fields();<br>237 set field( &handshake2Fields,
 237 set_field( &handshake2Fields,
238 "EncResponderEphemeralKey", encPayload );
239 set_field( &handshake2Fields,
                                240 "EncResponderEphemeralKeyTag", encPayloadTag );
242 let handshake2 :Bytes = match format (243 6Handshake2, 6handshake2Pields )<br>244 (true, v) => v,
 243 &Handshake2, &handshake2Fields ) {
244 (true,v) => v,
245 (false,_) => panic(),
 246 };
247
248 buffer push ( \omegaWB net, handshake2 );
                           // and compute our final global key
251 let input_key_material2 :[u8;56]<br>252 match DH (global ,EphemeralD)
252 = match DH(global.EphemeralDHKeyPri, initiatorPK) {<br>253 (\text{true } y) = y253 (true,v) => v,
254 (false,_) => panic(),
256 let temp_k :[u8;32] = hmac(sha256,global.ck,input_key_material2);<br>257 clobal.ck = hmac(sha256 temp k global bute01);
 257 global.ck = hmac(sha256,temp_k,global.byte01);
258 global.k = hmac(sha256, global.ck, global.byte02);
                          260 global.CompletedHandshake = true;
262 } else {<br>263 // h
                    // handshake completed, so send data in AEAD
 265 // get data from app
266 let l :u64 = buffer_length(&RB_app);
 267 let data :Bytes = match buffer_pop(&RB_app, l, true) {
268 (true,v) => v,
269 (false,_) => panic(),
270 };
 272 // encrypt the payload
273 let (encPayload, encPayloadTag): ([u8; *], [u8; 16]) = match encrypt(
274 "chacha20-poly1305",
275 &q\text{lobal.}\kappa,<br>
276 &q\text{lobal.}\kappa,\frac{27}{4}278 \frac{1}{279} \frac{1}{279} \frac{1}{279} \frac{1}{279}279 (true,ciphertext,tag) => (ciphertext, tag),<br>280 (false, _,_) => panic(),
                    qlobal.OutNonce = qlobal.OutNonce + 1u64;
 284 // put the ciphertext in its frame
285 let encryptedPayloadFields :Fields = create_fields();
 286 set_field( &encryptedPayloadFields, "PayloadSize", 1 );<br>287 set_field( &encryptedPayloadFields, "EncPayload", encPayload );<br>288 set_field( &encryptedPayloadFields, "EncPayloadTag", encPayloadTag );
288 set_iend(sencrypteuray)<br>288 set_field(6encryptedPaylo<br>289 let encPayloadSpec :Bytes<br>290 = match format (6Encry
290 = match format (\epsilonEncryptedPayloadSpec, \epsilonencryptedPayloadFields) {<br>291 = \epsilon (true y) => y
 291 (true,v) => v,
292 (false,_) => panic(),
293 };
 295 // and send it!
296 buffer_push( &WB_net, encPayloadSpec );
301 fn evNetRead() {<br>302 if !qlobal.C
 302 if !global.CompletedHandshake {
303 // before we do anything else, we need to complete the handshake
                    if global.IsInitiator {
 307 // send Handshake1 message to responder
308 let handshake1Fields :Fields = create_fields();
 309 set_field( &handshake1Fields,
310 "InitiatorEphemeralKey", global.EphemeralDHKeyPub);
311 let handshake1 :Bytes = match format(&Handshake1, &handshake1Fields) {
310 - initiatorsphere<br>311 let handshakel : By<br>(true, v) => v,<br>313 (false, ) => v
                                (false, ) => panic(),
 314 };
                          315 buffer_push( &WB_net, handshake1 );
317 // wait for response from responder<br>318 let handshake2KeySize :u64<br>319 = qet_field_size(6Handshake2,"E
 318 let handshake2KeySize :u64
319 = get_field_size(&Handshake2,"EncResponderEphemeralKey");
320 let handshake2TagSize :u64<br>321 = \alphas field size (sHands
```
= get\_field\_size(&Handshake2, "EncResponderEphemeralKeyTag");

 $\frac{215}{217}$ <br> $\frac{217}{218}$ 

 $220$ <br> $221$ <br> $222$ 

233<br>234

235<br>236

 $\frac{240}{241}$ 

249<br>250<br>251

255<br>254<br>255<br>256

259

261<br>262

264

271<br>272<br>273<br>274

 $\frac{270}{277}$ 

 $\frac{280}{281}$ 

283<br>284<br>285

294<br>295<br>296

304

306<br>307<br>308

316

13

 $297$  }<br>298 }  $\rightarrow$ 299 300

```
322 let frameContents :Bytes<br>323 = match buffer pop(6)
 323 = match buffer_pop(&RB_net, handshake2KeySize+handshake2TagSize, true) {
324 (true,v) => v,
325 (false,_) => panic(),
326 };
 328 // parse response (a handshake2 message)
329 let handshake2 :Fields = match parse(&Handshake2, frameContents) {
330 (true, v) => v,<br>331 (false, _) => {<br>332 buffer_clo
                             (false, \_) \Rightarrow332 buffer_close_all(); // close connection on error<br>333 return;
                             <sup>2</sup><br>333 return;
334<br>335 };
 335 };
336
337 let encResponderEphemeralKey :BytesMut = get_buffer(64u64);
                       339 if !get_field<[u8; 56]>(&handshake2,
340 "EncResponderEphemeralKey", &encResponderEphemeralKey) {
                            buffer_close_all();
                       return;<br>};
 343 };
344
345 let encResponderEphemeralKeyTag :BytesMut = get_buffer(32u64);
-<br>347 if !getField<[u8; 16]>(&handshake2,<br>348 "EncResponderEphemeralKeyTag",<br>349 buffer close all();
 348 "EncResponderEphemeralKeyTag", &encResponderEphemeralKeyTag) {
349 buffer_close_all();
\frac{350}{351} return;
 353 // decrypt to get the responder's ephemeral key
354 let responderEphemeralKey: [u8; *] = match decrypt(
355 "chacha20-poly1305",
356 global.k,<br>357 & encResport
 357 &encResponderEphemeralKey,
358 handshake2KeySize,
359 &global.InNonce,
360 \text{SencResponderEDhemeralKeyTag} {<br>361 (\text{true}, y) \Rightarrow y,
 361 (true,v) => v,
362 (false,_) => {
363 buffer_close_all();
364 return;<br>365 }
 365 }
366 };
                       368 global.InNonce = global.InNonce + 1u64;
 370 // update the global key according to Noise HKDF() function<br>371 let imput_key_material :[u8;56] = responderEphemeralRey;<br>372 let temp_k :[u8;32] = hmac(sha256, global.ok, input_key_material);<br>373 global.ok = hmac(sha25
372 et emp_k : [18;32] = hmac(sha256, global.ck, inpu<br>373 global.ck = hmac(sha256, temp_k, global.byte01);<br>374 global.k = hmac(sha256, global.ck, global.byte02);
                       376 global.CompletedHandshake = true;
                  378 } else {
 380 // we're the responder, so we'll wait for the initiator to send Handshake1
381 let handshake1KeySize :u64
382 = get_field_size(&Handshake1, "InitiatorEphemeralKey");
384 let frameContents :Bytes<br>385 = match buffer_pop(6)
385 = match buffer_pop(&RB_net, handshake1KeySize, true) {<br>386 true, v) => v,
386 (true, v) => v,<br>387 (false, ) => r
387 (false, _) => panic(),<br>388
                            \overline{33}390 // parse response (a handshake1 message)
391 let handshakel :Fields = match parse(&Handshake1, frameContents ) {<br>392 (true, v) => v,<br>(false, _) => (
 392 (true,v) => v,
393 (false,_) => {
394 buffer_close_all();<br>395 return:
                            return;
 396 }<br>397 };
                       399 let initiatorPK :BytesMut = get_buffer(64u64);
401 if !get_field<[u8; 56]>(&Handshake1, "InitiatorEphemeralKey", &initiatorPK) {<br>402 buffer close all():
402 buffer_close_all();<br>
403 return;<br>
404 };
                             return;
                       \mathcal{E}406 // compute our first DH<br>407 let input_key_material = match DH(global.S)
                        1407 let input_key_material : [u8;56]
408 = match DH(global.StaticDHKeyPri, initiatorPK) {<br>409 (\text{true}, v) \Rightarrow v,409 (true, v) => v,<br>410 (false, ) => p
410 (false,_) => panic(),
                       \rightarrow413 let temp_k :[u8; 32] = hmac(sha256, global.ck, input_key_material);
414 global.ck = hmac(sha256, temp_k, global.byte01 );
415 global.k = hmac(sha256, global.ck, global.byte02 );
 417 // send our ephemeral key, encrypted, to the initiator
418 let (encPayload, encPayloadTag): ([u8; *], [u8; 16]) = match encrypt(
419 "chacha20-poly1305",
420 &global.k,
421 & global.EphemeralDHKeyPub,
 422 56u64,
423 &global.OutNonce ) {
                                                                                                                                           429<br>430
                                                                                                                                           430<br>431<br>432<br>433
                                                                                                                                           434<br>434<br>435<br>436<br>437
                                                                                                                                           438<br>438<br>439<br>440<br>441
                                                                                                                                           442<br>443<br>444449<br>450
                                                                                                                                            453
                                                                                                                                            462
                                                                                                                                            464
                                                                                                                                           468<br>468<br>469<br>470<br>471
                                                                                                                                           \frac{480}{480}486<br>487<br>488<br>489
                                                                                                                                           490
                                                                                                                                           490<br>491<br>492<br>493
                                                                                                                                           504 }
                                                                                                                                           505
                                                                                                                                           506<br>507<br>508
                                                                                                                                            510 }
511 }
                                                                                                                                           512
                                                                                                                                           513
                                                                                                                                           513 f<br>515 }
                                                                                                                                           516<br>517
                                                                                                                                           519 }
```
 $(false, _{-i}) \Rightarrow \text{panic}(),$ 

```
430 let handshake2Fields :Fields = create_fields();
 431 set_field( &handshake2Fields,
432 "EncResponderEphemeralKey", encPayload );
 434 set_field( &handshake2Fields,
435 "EncResponderEphemeralKeyTag", encPayloadTag );
                        437 let handshake2 :Bytes = match format(
 438 &Handshake2, &handshake2Fields ) {
439 (true,v) => v,
440 (false,_) => panic(),
                        **<br>buffer_push( &WB_net, handshake2 );
444 // and compute our final global key<br>445 let input_key_material2 : [U8556]<br>446 = match DH (global EphemeralDHKe<br>447 (false, _) > v,<br>panic(),<br>(1210e_y) = v,
 445 let input_key_material2 :[u8;56]
446 = match DH(global.EphemeralDHKeyPri, initiatorPK) {
                                   (true, v) \Rightarrow v,{\rm (false,\_)} \; \Rightarrow \; {\rm panic} \left(\right),450 let temp_k : [u8;32] = hmac(sha256,global.ck,input_key_material2);<br>451 debal.ck = hmac(sha256,temp_k,global.byte01);
 451 global.ck = hmac(sha256,temp_k,global.byte01);
452 global.k = hmac(sha256, global.ck, global.byte02);
                        454 global.CompletedHandshake = true;
 455 }
456 } else {<br>457 // h
 457 // handshake completed, so grab the data off of the wire<br>458 let payloadSizeLen :u64
458 = formalisation (and the get of the state of the vire<br>458 = get_field_size(&EncryptedPayloadSpec,"PayloadSize");<br>459 = get_field_size(&EncryptedPayloadSpec,"PayloadSize");
                   460 let encPayloadTagLen :u64
                          461 = get_field_size(&EncryptedPayloadSpec,"EncPayloadTag");
                   let 1 :u16 = buffer peek(&RB_net, payloadSizeLen);
465 let frameContents :Bytes = match buffer_pop(<br>466 RB_net,
466 RB_net,<br>467 payload:
                        467 payloadSizeLen + l + encPayloadTagLen,
 468 true) {
469 (true,v) => v,
                        (talse, _{\_}) \Rightarrow panic(),
 472<br>473 // parse it
474 let encryptedPayload: Fields = match parse(\epsilonEncryptedPayloadSpec, \epsilonframeContents ) {<br>475 (true.v) => v.
 475 (true,v) => v,
476 (false,_) => {
477 buffer_close_all(); // close connection on error
475<br>476 (false, )<br>477 buffer<br>478 return;
479<br>480 };
481 let encPayload: BytesMut = get_buffer(65535u64);<br>482 if !get field<[u8; *]>(&EncryptedPayloadSpec, "E
                   482 if !get_field<[u8; *]>(&EncryptedPayloadSpec, "EncPayload", &encPayload )
 483 {
                   panic();<br>};
 485 };
 487 let encPayloadTag: BytesMut = get_buffer(32u64);
488 if !getField<[u8; 32]>(&EncryptedPayloadSpec, "EncPayloadTag", &encPayloadTag ) {
                   panic();<br>}:
 492 // decrypt returns (num_bytes,val) tuple
493 let plaintext :[u8; *] = match decrypt(
494 "chacha20-poly1305",
495 &global.k,
                         496 &encPayload,
497 l,
498 \frac{1}{4}<br>499 \frac{1}{4}<br>500 \frac{1}{4}<br>500 \frac{1}{4}<br>499 \frac{1}{4}499 &encPayloadTag) {
500 (true, v) => v,<br>501 (false, ) => {
501 (false, \Rightarrow {<br>502 buffer cld
502 buffer_close_all(); // close connection on error<br>503 return;
                             return;
                   500bal.InNonce = global.InNonce + 1u64;
508 // send the results to the app<br>509 buffer push (6WB app, plainter
             buffer_push( &WB_app, plaintext );
        fn nullHandler() {
        fn exitHandler() {
       exit(0u32);
```
Listing 6: PSF for the NK Noise handshake pattern

#### B Proteus Standard Library and Runtime

This appendix contains details regarding the functions provided by the Proteus standard library and their implementation.

## B.1 Functionality

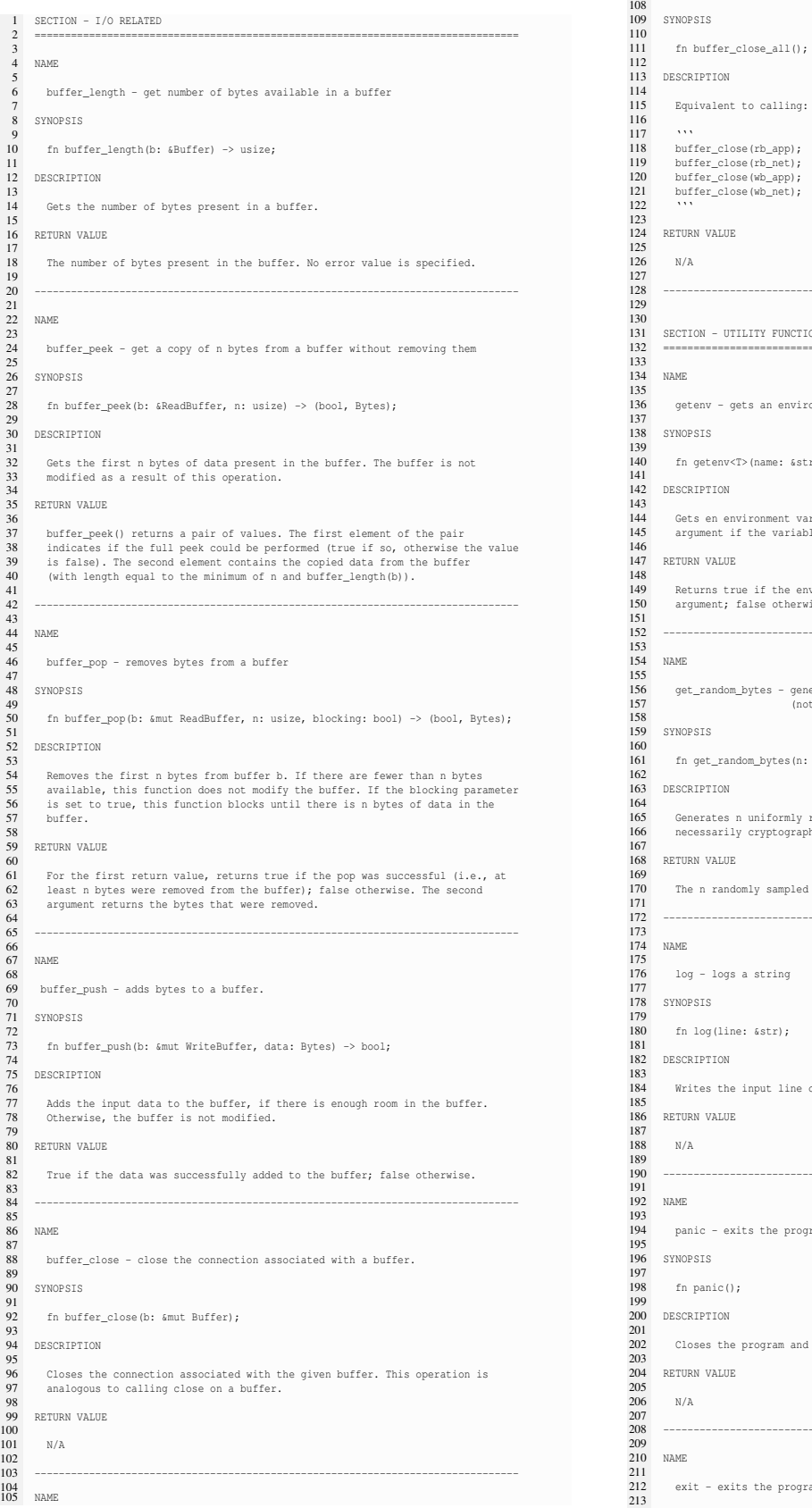

118 buffer\_close(rb\_app);<br>
119 buffer\_close(rb\_net);<br>
120 buffer\_close(wb\_app);<br>
121 buffer\_close(wb\_net); LUE -------------------------------------------------------------------------------- UTILITY FUNCTIONS ================================================================================ gets an environment variable nv<T>(name: &str, value: &mut T) -> bool; Gets en environment variable of type T. The value is stored in the 'value' 145 argument if the variable is defined and can be cast to type T.  $LUE$  Returns true if the environment variable was successfully stored in the value 150 argument; false otherwise. -------------------------------------------------------------------------------- get\_random\_bytes - generates a number of random bytes 157 (not suitable for cryptographic use) random\_bytes(n: usize) -> Bytes;  $\mathbb{N}$  Generates n uniformly random bytes and returns them. The bytes are not 166 necessarily cryptographically strong. andomly sampled bytes. -------------------------------------------------------------------------------- .<br>gs a string line: &str); the input line out to the system log (defined as stderr). LUE exits the program due to an error  $\circ$  ();  $\overline{ON}$ the program and network connections associated with the program LUE ------------------------------------------------------------------------------- exits the program cleanly

buffer close all - closes all connections

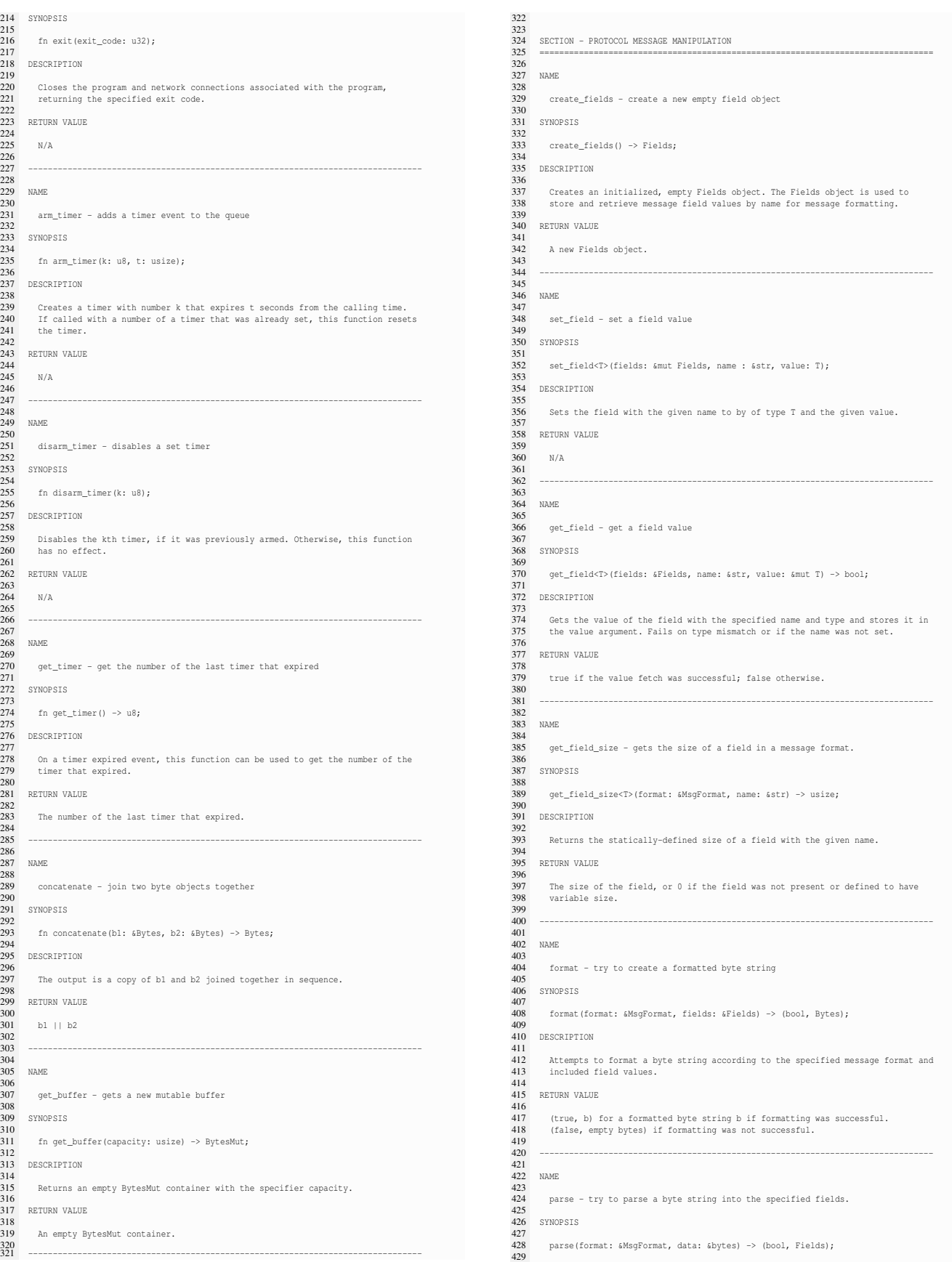

```
430 DESCRIPTION
\frac{431}{432}432 Inverse function of format. Organizes the byte string into fields that can
          be retrieved with the get_field function.
434<br>435435 RETURN VALUE
436<br>437
437 For the first return value, true if the message could be successfully parsed;<br>438 false otherwise. If the parse was successful, the returned Fields object will
 438 false otherwise. If the parse was successful, the returned Fields object will
439 contain the parsed fields. Otherwise, it will be empty.
 440
 441 --------------------------------------------------------------------------------
442<br>443SECTION - CRYPTOGRAPHIC FUNCTIONS
 444 ================================================================================
445<br>446
 446 We assume that ProtoSpec supports a standard set of cryptographic
447 functionalities, for example, those specified in the RustCrypto library
        448 <https://github.com/RustCrypto>.
```
Listing 7: Listing of standard library functions

#### B.2 Implementation Details

Here we give brief, disparate remarks on implementation details related to the standard library and Proteus runtime.

Proteus programs must run using a fixed amount of memory for execution safety; however, some of the standard library functions have seemingly dynamic behavior. The standard library implementation must either (1) statically allocate all needed memory at initialization, or (2) monitor used memory, reallocating when needed but never exceeding a threshold.

Some standard library functions have the capability to *block* execution. Specifically, the network I/O function buffer\_pop() exposes a parameter that causes execution to block until data is received. Blocking behavior is somewhat at odds with Proteus's event-driven model; we assume that in the case of buffer\_pop() that the blocking call "intercepts" incoming EV-NET events out-of-order. More general issues still exist, for example, if a connection is closed during a blocking call, which may lead to a deadlock. We are still exploring ways to achieve a balance between different network programming paradigms that leads to easy programming.

#### C Proteus Grammar

The parsing expression grammar (PEG) [7] recognizing the Proteus language is given in Listing 8. The grammar is written for the pest library [13], which is a Rust package used for implementing performant parsers from PEGs.

```
\begin{array}{ll} \texttt{I} & \texttt{WHTTESPACE}} = \_ \texttt{I} & \texttt{I} & \texttt{I} & \texttt{NET} & \texttt{NENLINK} \\ \texttt{2} & \texttt{COMMENT} & = \_ \texttt{I} & \texttt{I} & \texttt{I} & \texttt{NNT} & \texttt{A} & \texttt{NY} \\ \texttt{3} & \texttt{BLOCK\_COMMENT} & = \_ \texttt{I} & \texttt{I} & \texttt{I} & \texttt{I} & \texttt{I} & \texttt{I} & \texttt{I} & \texttt{I} & \texttt{I} & \texttt{I} & \5 identifier = @{ (("_"|ASCII_ALPHA)~("_"|ASCII_ALPHANUMERIC)*) }<br>6 dotted_identifier = { identifier ~ ("." ~ identifier)* }<br>7 compound_identifier = { "(" ~ dotted_identifier ~ ("," ~ dotted_identifier)+ ~ ")" }<br>8 basic_or
   9
10 numeric_type = { "u8" | "u16" | "u32" | "u64" | "i8" | "i16" | "i32" | "i64" }
 11 basic_type = { numeric_type | "bool" | "char" |<br>
20 concrete_array_type = { "[" ~ type ~ ";" ~ "xwe ~ "]" |<br>
31 dynamic_array_type = { "[" ~ type ~ ";" ~ "x" ~ "]" |<br>
34 flexible_array_type = { "[" ~ type ~ ";" ~ disj 
 20
21 template_type = { "<" ~ basic_or_compound_type ~ ("," ~ basic_or_compound_type)* ~ ">" }
\begin{array}{c} 22 \\ 23 \end{array}23 numeric_literal = @{ ASCII_DIGIT+ }
24 hex_literal = @{ "0x" ~ ASCII_HEX_DIGIT+ }
25 typed numeric literal = ${ hex_literal | (numeric literal~numeric type) }
\frac{27}{28}27 string_literal = ${ "\"" ~ inner ~ "\"" }<br>28 inner = @{ char* }<br>29 char = {
```

```
30 !("\"" | "\\") ~ ANY
31 | "\\" ~ ("\"" | "\\" | "/" | "b" | "f" | "n" | "r" | "t")
        \vert \sqrt{\vert \cdot \rangle} \sim (\vert \cdot \rangle \cdot \sqrt{\vert \cdot \rangle}\frac{32}{33}34<br>35\texttt{basic\_literal} = \{\ \texttt{``true''}\ \mid \ \texttt{``false''}\ \mid \ \texttt{typed\_numeric\_literal} \ \mid \ \texttt{string\_literal}36 | numeric_literal}
  36<br>37<br>3838 array_literal = { "[' " ~ ' literal ~ ";" ~ numeric_literal ~ "]" }<br>39 literal = { basic literal | array literal | compound literal }
   39 literal = { basic_literal | array_literal | compound_literal }
40 compound_literal = { "(" ~ literal ~ ("," ~ literal)+ ~ ")" }
  41 basic_or_compound_literal = { basic_literal | compound_literal }
 42
         function_literal = { identifier ~ template_type? ~ (("(" ~ disj? ~ ")") | compound_disj) }
  43<br>44<br>45
        10c = { (dotted identifier ~ "[" ~ disj ~ "]") | basic or compound identifier }
 46
   47 disj = { (conj ~ ("||" ~ conj)*) }
48 compound_disj = { "(" ~ disj ~ ("," ~ disj)+ ~ ")" }
   49 basic_or_compound_disj = { disj | compound_disj }<br>50 conj = { bit_or ~ ("&&" ~ bit_or)* }<br>51 bit_or = { bit_xor ~ ("" ~ bit_xor)* }<br>52 bit_xor = { bit_and ~ ("^" ~ bit_and)* }
   S3 bit_and = { equal ~ ("s" ~ equal)" }<br>
S4 equal = { rel ~ ("==" !"=") ~ rel)" }<br>
S5 rel = { bit_shift ~ ( "<=" !"-" !">" ! ">" ! ~bit_shift)" }<br>
S6 bit_shift = { sum ~ ("<"" !"-") ~ sum" }<br>
S7 sum = { product ~ (("*" !"-
  61<br>62block = { "{" ~ (stmt ~ ";")* ~ (stmt ~ ";"?)? ~ "}" }
  63<br>6464 match_arm = {<br>65 (basic or \circ65 (basic_or_compound_literal|basic_or_compound_identifier) ~
66 "=>" ~ (basic_or_compound_disj|block)
  \begin{array}{c} 66 \\ 67 \end{array}68
   69 match_stmt = { "match" ~ basic_or_compound_disj ~<br>70 = "{" ~ match_arm ~ ("," ~ match_arm)* ~ ","? ~ "}"
  \begin{array}{c} 70 \\ 71 \end{array}72<br>73<br>74<br>7573 if_stmt = { "if" ~ basic_or_compound_disj ~ block ~
74 ("else" ~ "if" ~ basic_or_compound_disj ~ block)* ~
75 ("else" ~ block)?
   76 }
77
          78 assignment_rhs = { if_stmt | match_stmt | block | basic_or_compound_disj }
  79
         \begin{array}{lcl} \texttt{assignment\_stmt} = \{ & (\texttt{loc} \sim \texttt{"="} \sim \texttt{assignment\_rhs}) \ \} \\ \texttt{dec\_stmt} = \{ & \texttt{"let"} \sim \texttt{"mut"?} \sim \texttt{basic\_or\_compound\_id} \} \end{array}81 decl_stmt = { "let" ~ "mut"? ~ basic_or_compound_identifier ~
82 ":" ~ basic_or_compound_type ~ ("=" ~ assignment_rhs)? }
  83
         return\_stmt = { "return" ~ * basic\_or\_compound\_disj? }85
  86 format_tuple = { "(" ~ string_literal ~ "," ~ basic_or_compound_disj ~ ")" }
  \begin{array}{c} 87 \\ 88 \end{array}\text{format\_comprehension} = \{\n\begin{array}{cc}\n\text{Rf} & \text{Rf} & \text{Rf}\n\end{array}\n\}"format!" ~ "[" ~ format_tuple ~ (", " ~ format_tuple)* ~ ","? ~ "]"<br>}
  \frac{89}{90}\frac{91}{92}92 for_stmt = {
              93 "for" ~ identifier ~ "in" ~ numeric_literal ~ ".." ~ "="? ~ numeric_literal ~
  94 block<br>95 \frac{1}{2}\rightarrow96<br>97
  97 stmt = \frac{1}{2} stmt = \frac{1}{2}98 | decl_stmt<br>99 | assignmen
99 | assignment_stmt<br>100 | if stmt
100 | if_stmt<br>101 | match_st
101 | match_stmt<br>102 | for stmt
102 | for_stmt<br>103 | return s
 103 | return_stmt
104 | block
105 | basic_or_compound_disj<br>106 |
106 }
107
108
109 handler_stmt = {<br>110 "SET HANDLER"
          110 "SET_HANDLER" ~ "(" ~ ("*" | identifier) ~ "," ~ identifier ~ ")"
111 }
 112
113 handler part = { (handler stmt ~ ";")* }
114
 115 mag_format_part = { (msq_format_stmt - ",")* )<br>116 mag_field_name = { "NAME" - "," ~ identifier }<br>117 mag_field_type = { "TYPE" - "," ~ (basic_type | array_type | flexible_array_type) }<br>118 mag_field_t= { " ("DEFINE" ~
120
121 global_part = { ("GLOBALS" ~ "{" ~ (decl\_stmt ~ "; ")}" ~ "" } }
122<br>123<br>124
 123 fn_def = { "fn" ~ identifier ~ "(" ~ ")" ~ block }<br>124 fn_part = { fn_def* }
\frac{125}{126}126 psf = {<br>127 sot =\overline{\text{SOL}}128 handler_part<br>129 msg format pa
129 \text{msg\_format\_part} \sim<br>130 \text{close} part \sim130 global_part<br>131 fn part ~
              fn_part
132
133 }
```
Listing 8: Parsing expression grammar recognizing the Proteus language.